# **МИНИСТЕРСТВО ОБРАЗОВАНИЯ И НАУКИ УКРАИНЫ**

**ХАРЬКОВСКИЙ НАЦИОНАЛЬНЫЙ ЭКОНОМИЧЕСКИЙ УНИВЕРСИТЕТ**

# **Методические рекомендации к выполнению контрольных работ по учебной дисциплине "ОПТИМИЗАЦИОННЫЕ МЕТОДЫ И МОДЕЛИ"**

**для иностранных студентов отрасли знаний 0305 "Экономика и предпринимательство" заочной формы обучения**

**Харьков. Изд. ХНЭУ, 2013**

Утверждено на заседании кафедры высшей математики и экономикоматематических методов.

Протокол № 7 от 20.03.2013 г.

**Составители:** Малярец Л. М. Железнякова Э. Ю. Лебедева И. Л. Норик Л. А.

М54 Методические рекомендации к выполнению контрольных работ по учебной дисциплине "Оптимизационные методы и модели" для иностранных студентов отрасли знаний 0305 "Экономика и предпринимательство" заочной формы обучения / cост. Л. М. Малярец, Э. Ю. Железнякова, И. Л. Лебедева и др. – Х. : Изд. ХНЭУ, 2013. – 40 с. (Русск. яз.)

Предложены задачи для контрольной работы по данной учебной дисциплине, а также образец их выполнения. Все решения сопровождаются сжатым изложением теоретического материала.

Рекомендовано для студентов отрасли знаний 0305 "Экономика и предпринимательство" заочной формы обучения.

#### **Введение**

Основной формой занятий студента заочной формы обучения является самостоятельная работа над теоретическим материалом и выполнение контрольных работ.

Контрольная работа, которую должен выполнить студент в пределах программы учебной дисциплины "Оптимизационные методы и модели", содержит задачи, непосредственно связанные с вопросами организации и планирования производства, оптимизации различных сфер его деятельности. Компетентности, которые приобретает студент во время работы над учебным материалом, также нужны для создания у него как у будущего специалиста теоретической базы, необходимой современному экономисту.

Перед выполнением контрольной работы студент должен ознакомиться с теоретическим материалом, который излагается в методических рекомендациях кафедры высшей математики и экономико-математических методов, а также в рекомендованной литературе по данной дисциплине.

Контрольная работа содержит четыре задачи, номера которых студент определяет согласно своему номеру в списке учебной группы. Если номера задач частично или полностью не отвечают нужному варианту, то такая работа не может считаться выполненной.

Контрольная работа оформляется в отдельной тетради, при этом решение каждой последующей задачи необходимо начинать с новой страницы. Решение задач приводится в порядке возрастания их номеров. Непосредственно изложению решения каждой задачи должно предшествовать ее условие.

Если в работе были допущены ошибки, то их нужно исправить и результаты привести в конце тетради или в новой тетради. К экзамену по данной дисциплине допускаются только те студенты, которые полностью выполнили контрольную работу.

## **Контрольная работа**

*Задача 1.* Используя графический метод, определить оптимальный план и соответствующее ему значение функции цели задачи линейного программирования, математическая модель которой дана в табл. 1.

Таблица 1

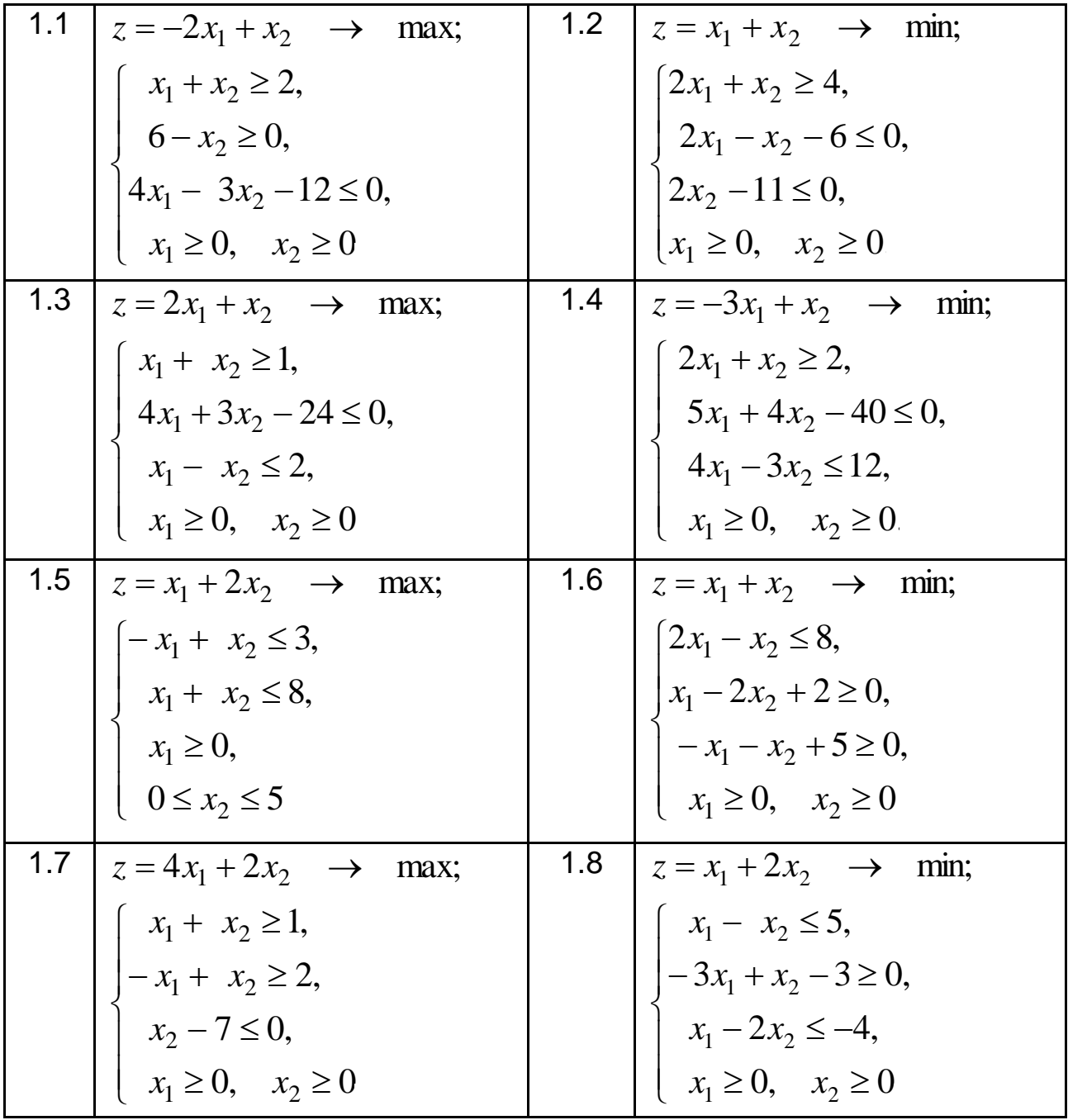

#### **Исходные данные задачи 1**

Продолжение табл. 1

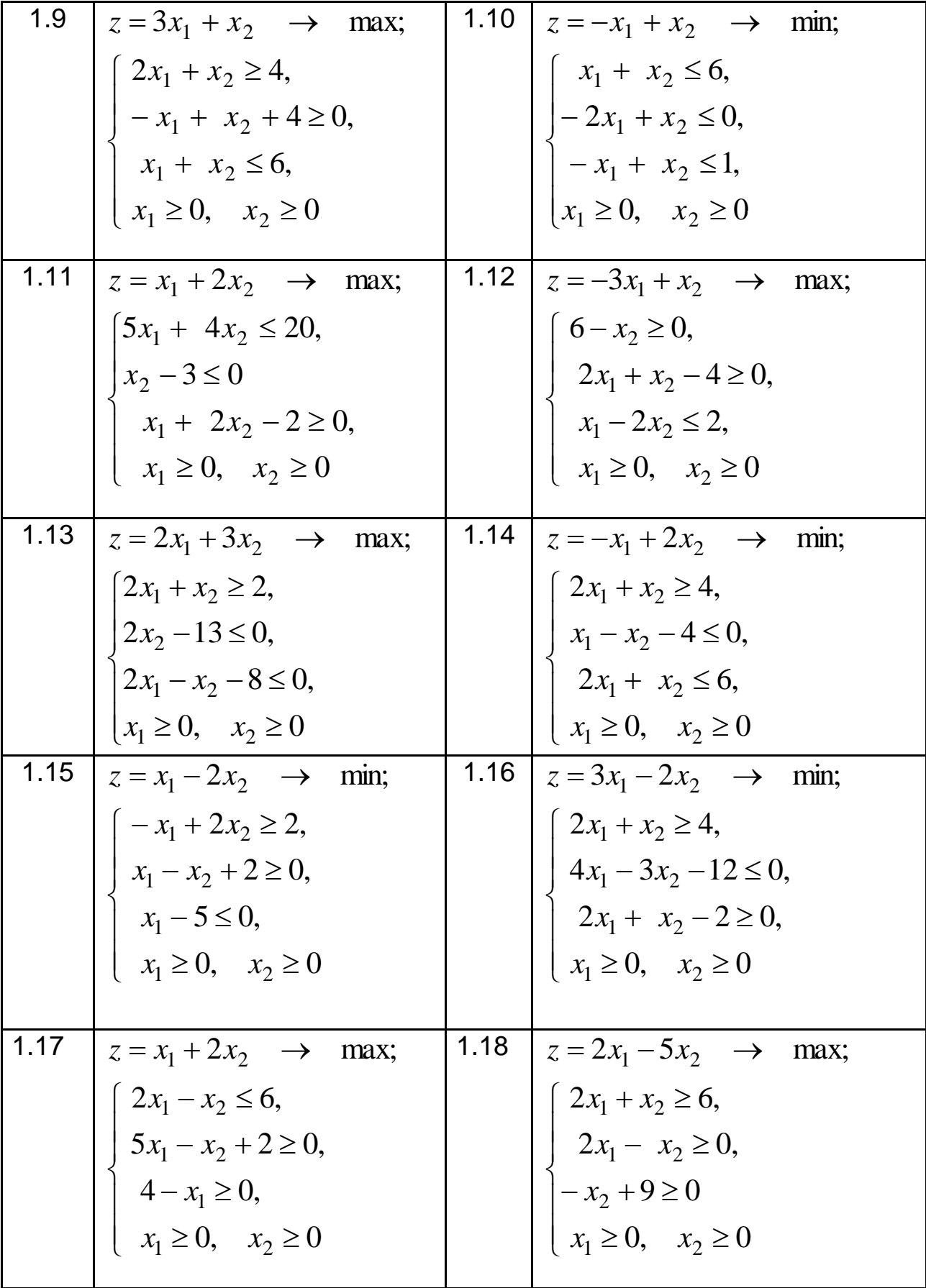

Продолжение табл. 1

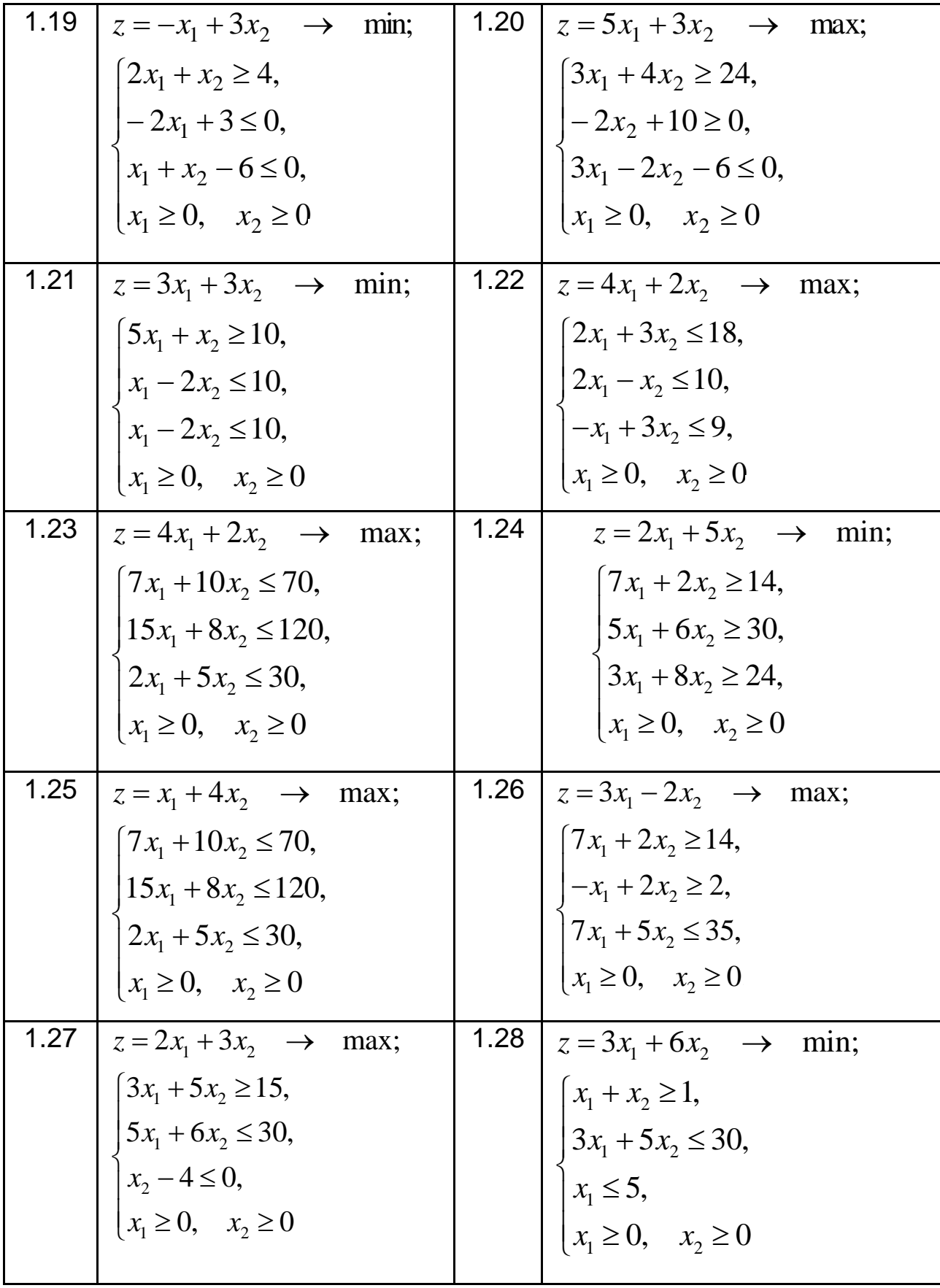

Окончание табл. 1

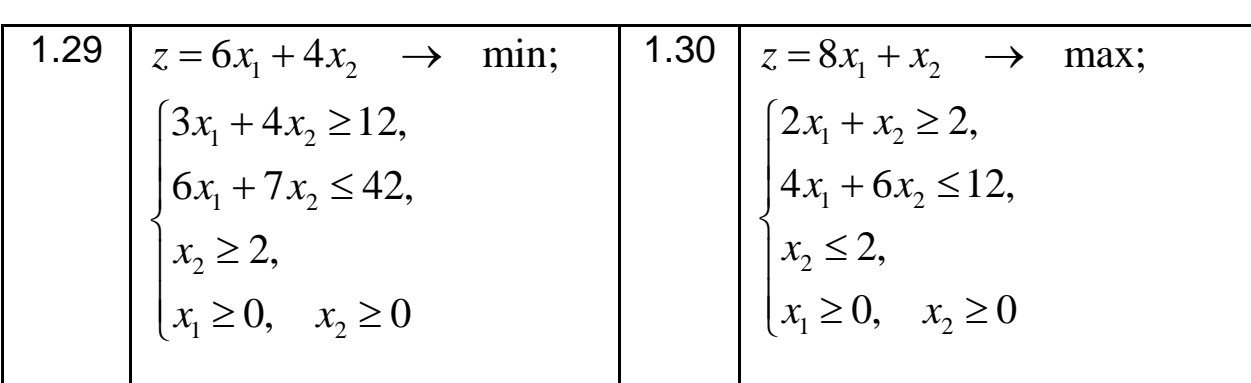

*Задача 2.* Для изготовления двух видов изделий *A* и *B* предприятие используют три типа сырья  $R_1^{},\,\,R_2^{}\,$  и  $\,R_3^{}\!.$  По технологии, которая используется для производства продукции, на изготовление единицы изделия вида  $A$  нужно израсходовать сырья первого типа в количестве  $\alpha_1$  кг, второго –  $\alpha_2$  кг и третьего –  $\alpha_3$  кг. Соответственно на изготовление единицы изделия вида *B* нужно израсходовать сырья первого типа в количестве  $\,\beta_{\!1}$  кг, второго –  $\,\beta_{\!2}$  кг и третьего –  $\,\beta_{\!3}$  кг. Производство обеспечено сырьем первого типа в количестве  $P_1$  кг, второго –  $P_2$  кг и третьего –  $P_3$  кг. Прибыль от реализации единицы продукции каждого вида составляет  $c_1$  и  $c_2$  условных единиц соответственно.

С помощью симплексного метода составить оптимальный план производства, по которому цех получал бы максимальную прибыль, и определить размер этой прибыли.

Номера задач и соответствующие им исходные данные приведены в табл. 2.

Таблица 2

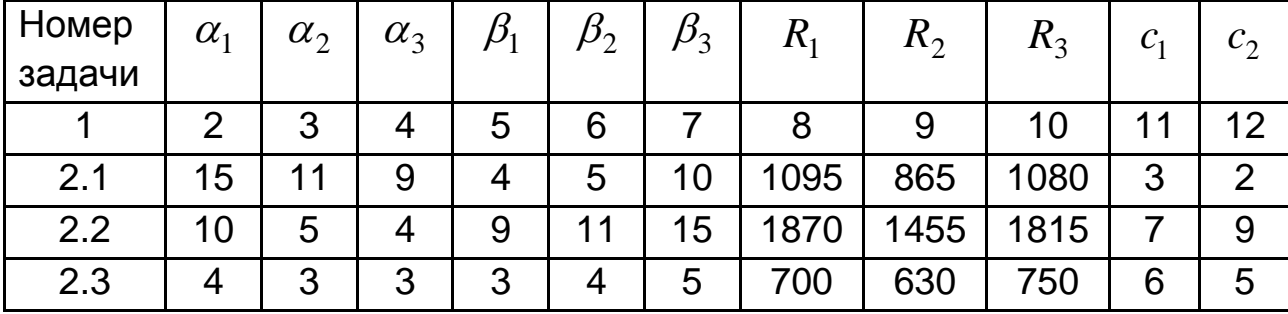

**Исходные данные задачи 2**

#### Окончание табл. 2

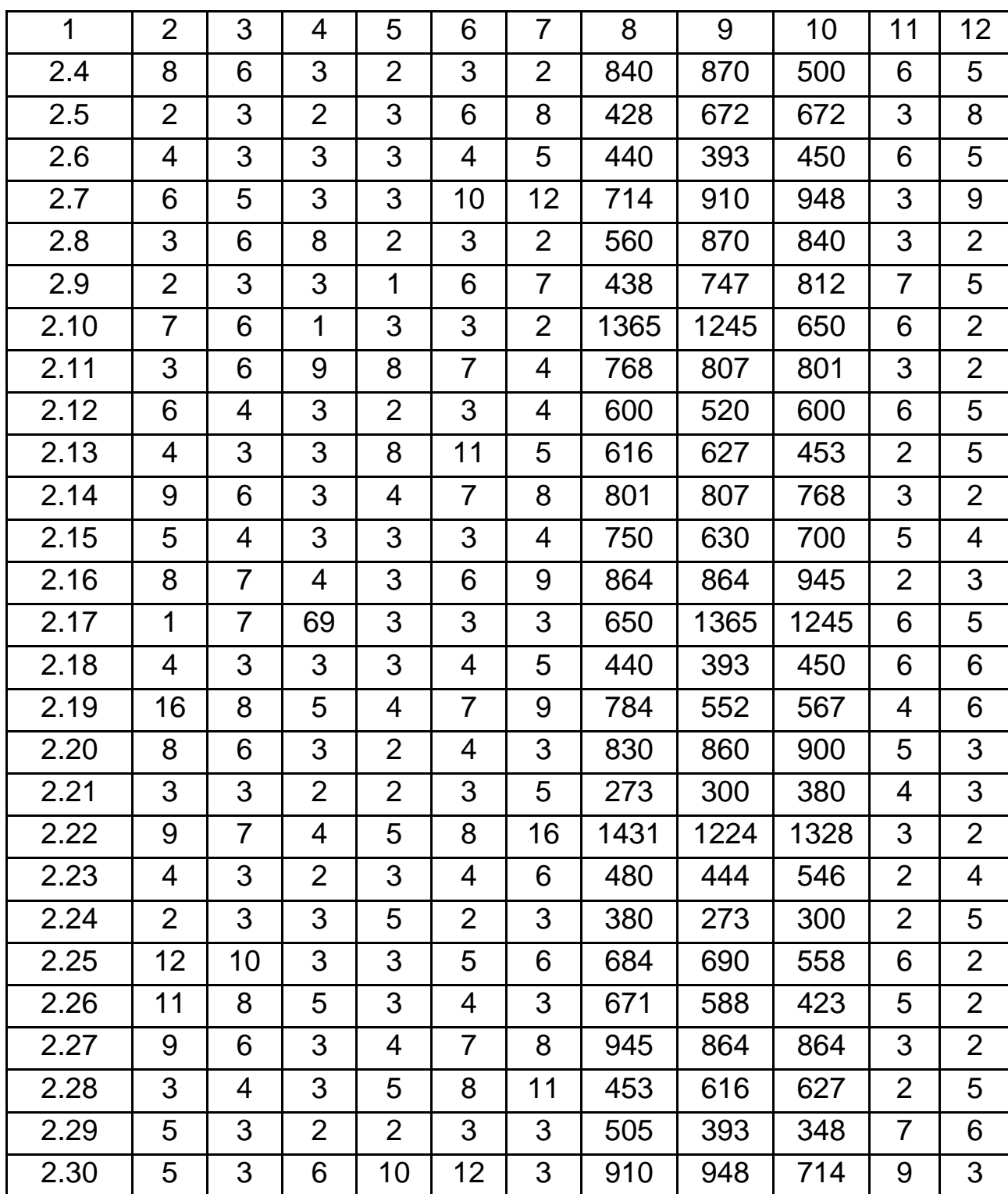

*Задача 3.* Для матричной игры "Покупатель – Продавец", которая задана платежной матрицей **Π** (табл. 3), вычислить нижнюю и верхнюю границы цены игры, определить цену игры и оптимальные стратегии каждого из игроков, используя графический метод решения.

Таблица 3

**Исходные данные задачи 3**

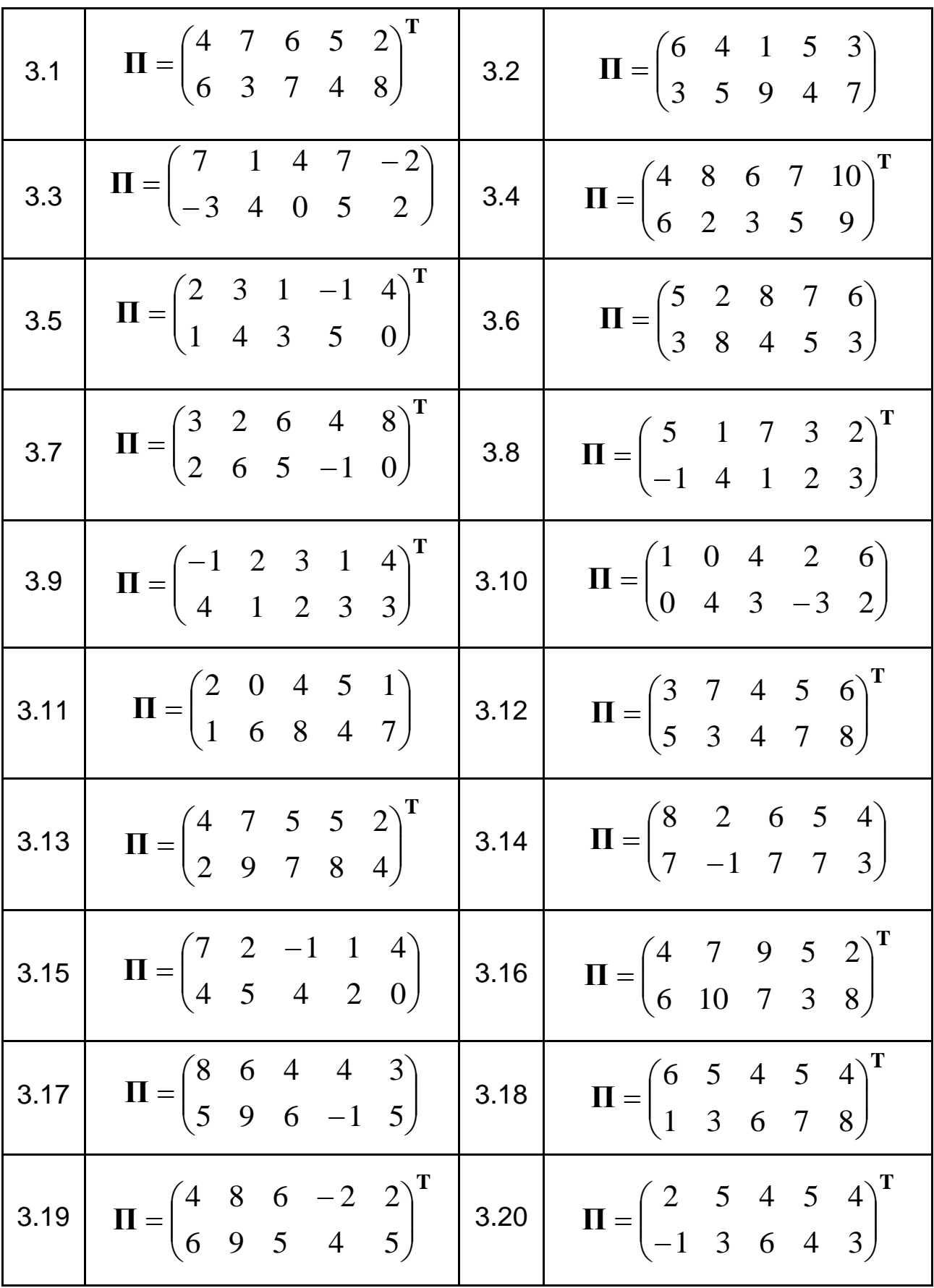

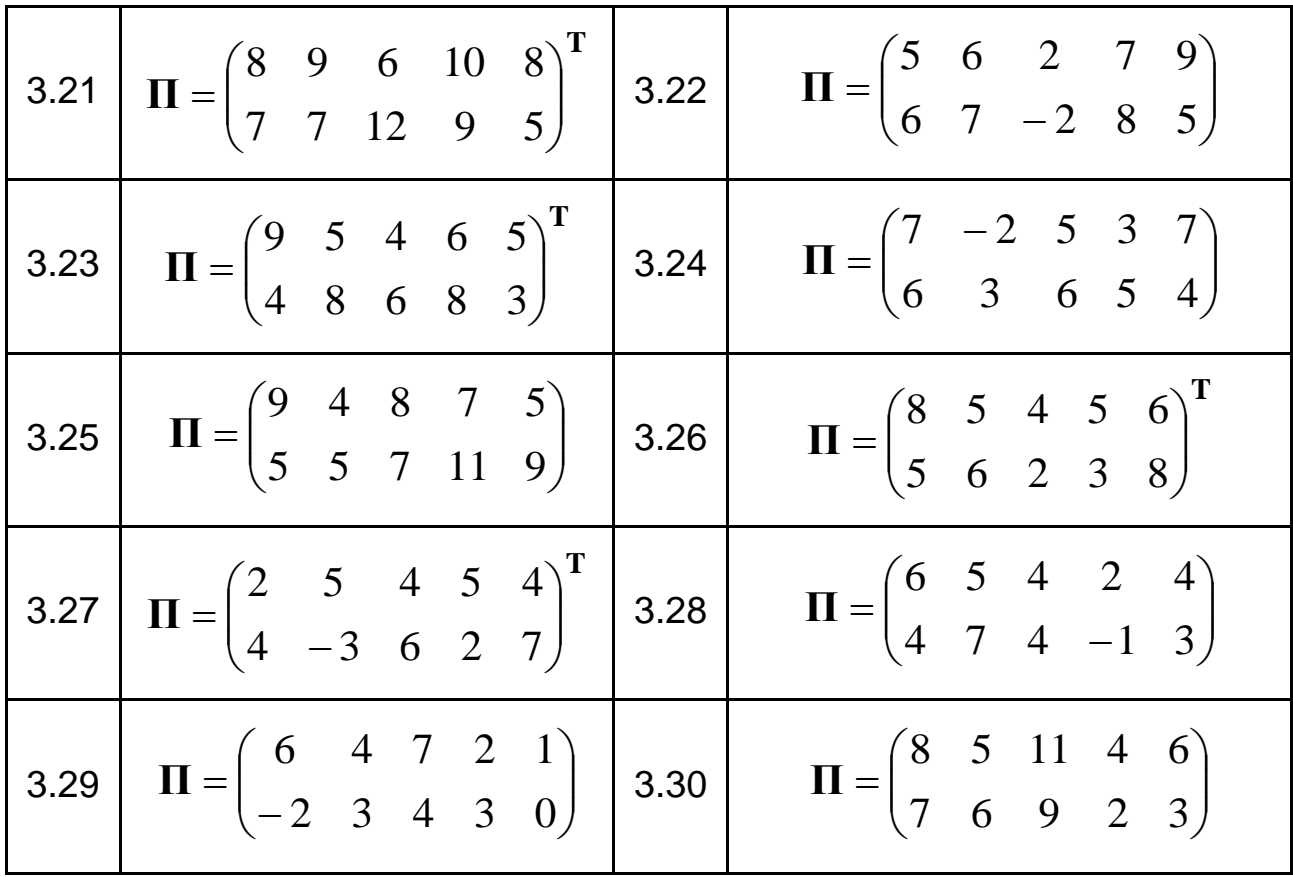

 $3a$ дача 4. В трех пунктах отправления  $A_1$ ,  $A_2$  и  $A_3$  сосредоточен однородный груз в количестве, которое описывается матрицей **А**. Потребности в этой продукции для потребителей  $B_1, B_2, B_3$  и  $B_4$ описываются матрицей **В** . Стоимость перевозки груза от каждого пункта отправления каждому потребителю определяется матрицей  $\mathbf{C}$  =  $\left(c_{\mathit{ij}}\,\right)_{\!3\!\times\!4},$ где  $c_{ij}$  ( $i$  = 1,3,  $j$  = 1,4 ) равняется стоимости перевозки единицы груза от *i* -го поставщика *j* -му потребителю.

Необходимо составить оптимальный план перевозок, по которому общие транспортные затраты на перевозку груза от поставщиков к потребителям были бы минимальными, и определить стоимость затрат в соответствии с оптимальным планом. При этом для составления исходного опорного плана использовать как метод северо-западного угла, так и метод минимальной стоимости. Исходный опорный план, которому соответствует меньшая стоимость перевозок, проверить на оптимальность с помощью метода потенциалов и в дальнейшем улучшать именно этот план.

Таблица 4

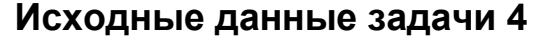

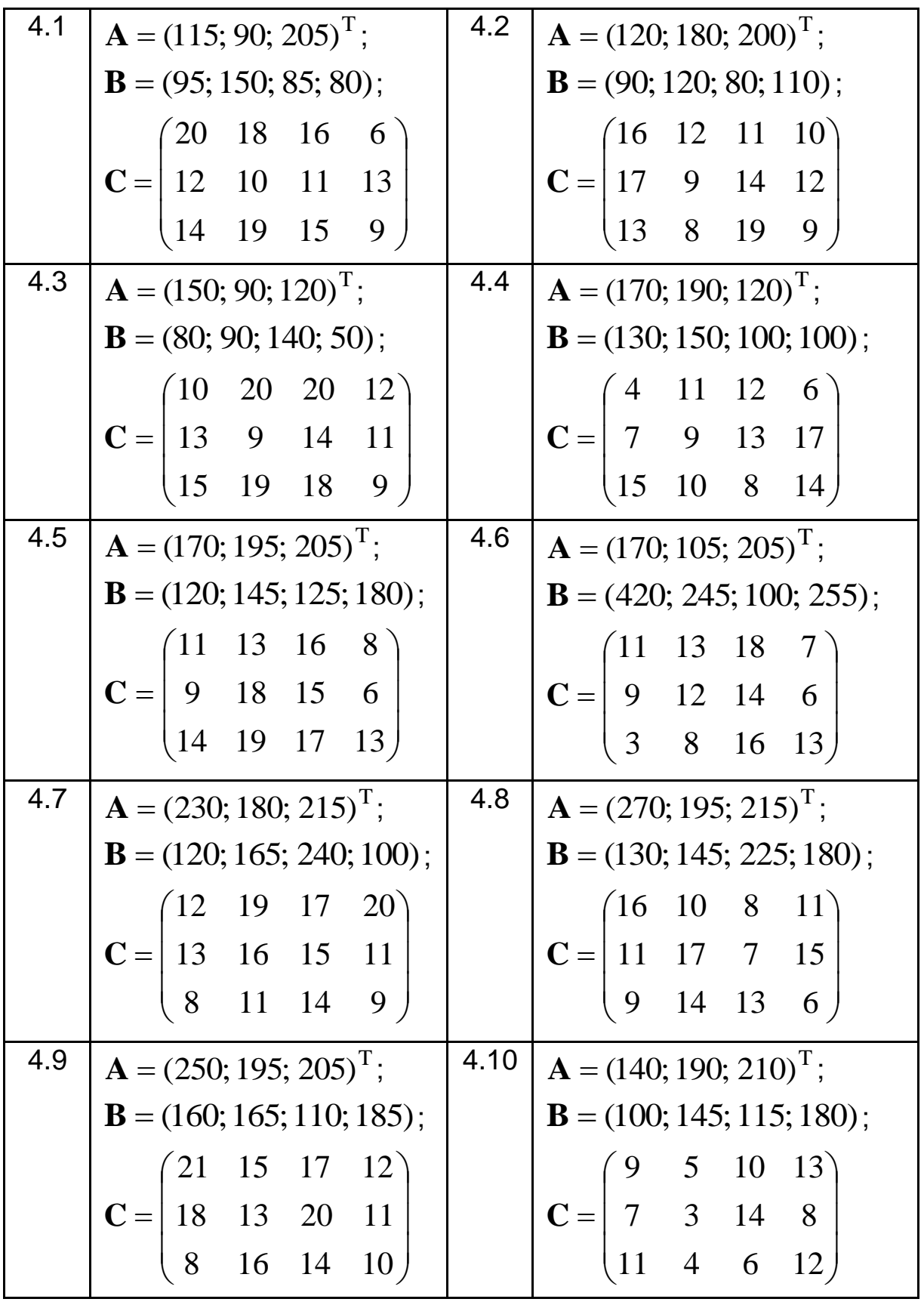

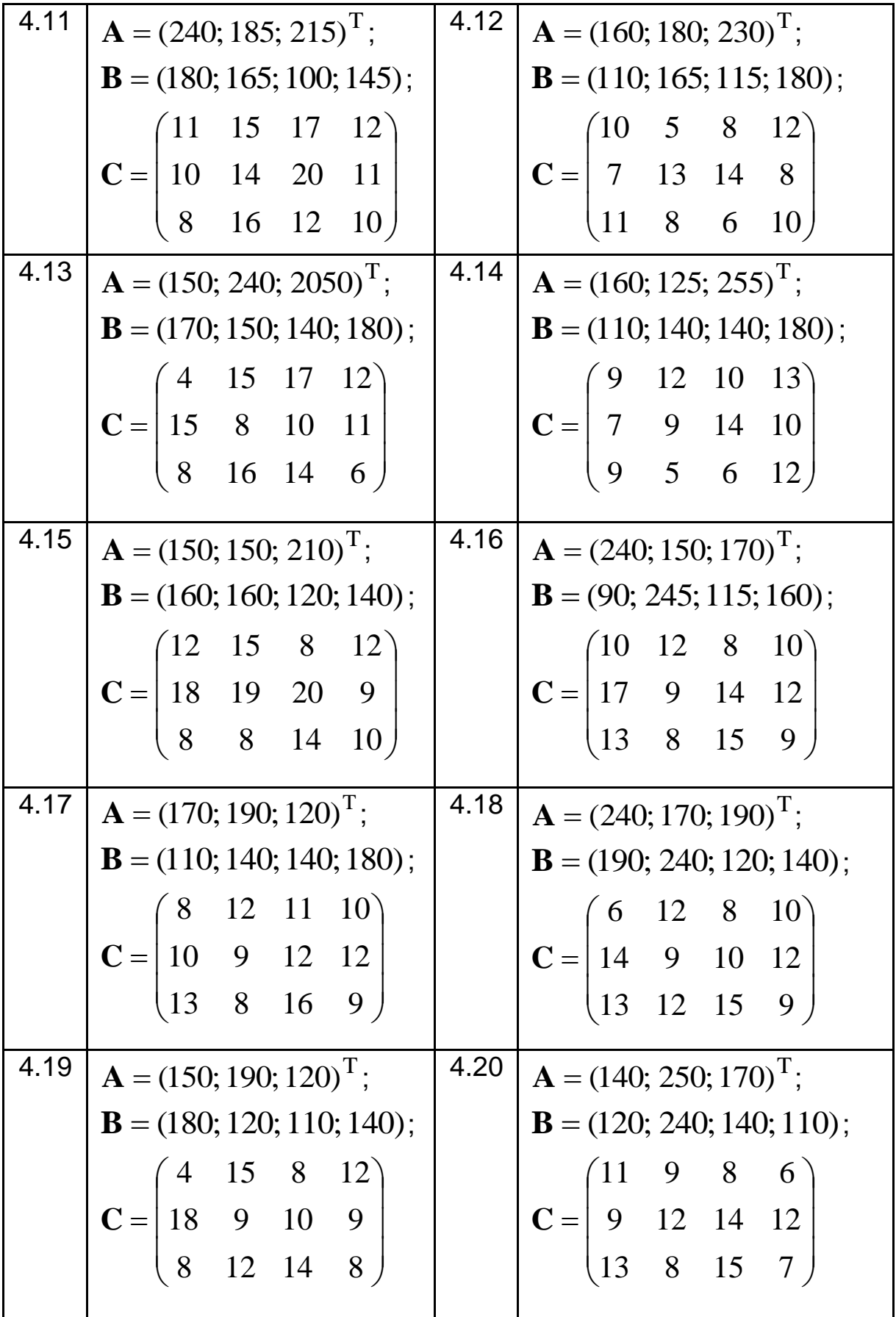

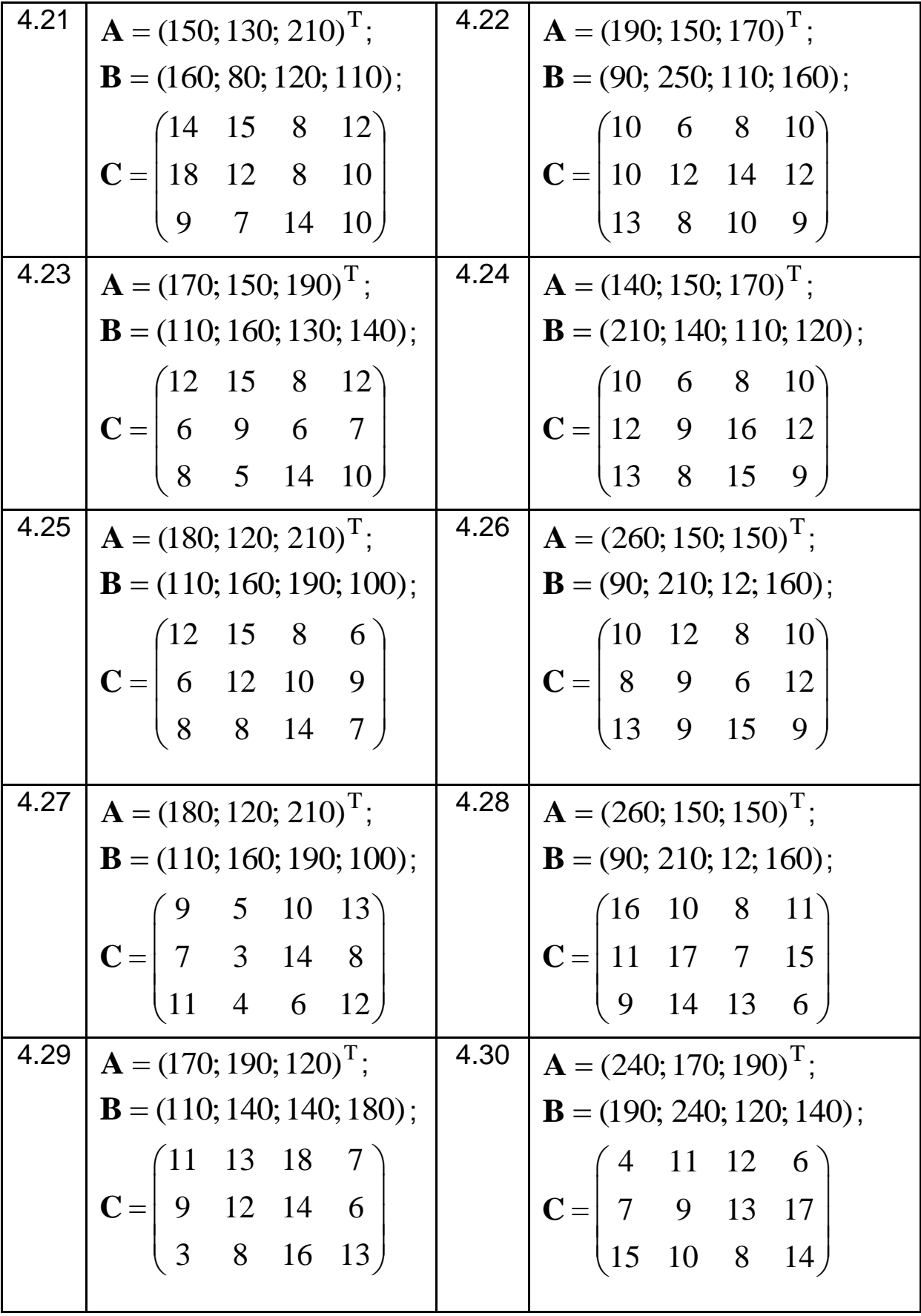

#### Образец выполнения контрольной работы

Задача 1. Используя графический метод, определить оптимальный план и соответствующее ему значение функции цели задачи линейного программирования, математическая модель которой имеет вид:

$$
z = 2x_1 + 5x_2 \rightarrow \text{max};
$$
  
\n
$$
\begin{cases}\n4x_1 + 5x_2 \le 40, \\
2x_1 + 3x_2 \ge 6, \\
-x_1 + x_2 - 5 \le 0, \\
x_1 \ge 0, \\
x_2 \ge 1.\n\end{cases}
$$
\n(1)  
\n(2)

Решение. Математическая модель задачи линейного програмсодержит функцию нескольких мирования переменных, которая исследуется на экстремум определенного вида (1), и СИСТЕМУ неравенств (2), которая описывает ограничения, накладываемый на значения аргументов этой функции. Множество решений системы ограничений представляет собой множество планов задачи линейного программирования. Они образуют многоугольник планов. Поскольку аргументы функции цели не могут быть отрицательными, то есть существуют ограничения на знак, то многоугольник планов расположен в І-ой четверти координатной плоскости. Оптимальным является тот план, при котором функция цели достигает экстремума требуемого вида.

Построим многоугольник планов, который определяется системой ограничений рассматриваемой модели. Для этого каждое из неравенств системы (2) преобразуем в уравнение и на координатной плоскости проведем прямые, соответствующие этим уравнениям. Координаты двух точек, через которые проводим прямую, можно определить, например, приведя ее уравнение к виду:

$$
L: \ \ \frac{x_1}{a} + \frac{x_2}{b} = 1,
$$

где  $a$  и  $b$  – отрезки, отсекаемые прямой  $L$  на осях  $0x_1$  и  $0x_2$ .

Отсюда получаем координаты точек  $(a; 0)$  и  $(0; b)$ , принадлежащих прямой  $L$ .

В рассматриваемом примере для нахождения многоугольника планов, который определяется системой ограничений (2), в І-ой четверти координатной плоскости (с учетом ограничения на знак:  $x_1 \ge 0$  и  $x_2 \ge 0$ ) построим прямые:

$$
L_1: \quad 4x_1 + 5x_2 = 40 \quad \Rightarrow \quad \frac{x_1}{10} + \frac{x_2}{8} = 1;
$$
\n
$$
L_2: \quad 2x_1 + 3x_2 = 6 \quad \Rightarrow \quad \frac{x_1}{3} + \frac{x_2}{2} = 1;
$$
\n
$$
L_3: \quad -x_1 + x_2 = 5 \quad \Rightarrow \quad \frac{x_1}{-5} + \frac{x_2}{5} = 1;
$$
\n
$$
L_4: \quad x_2 = 1.
$$

Затем для каждой из этих прямых определим ту полуплоскость, в выполняется. которой данное неравенство  $\mathsf{C}$ этой целью <sub>B</sub> рассматриваемое неравенство подставим координаты любой точки при условии, что она не принадлежит данной прямой. Например, для первого неравенства системы (2) выбираем точку  $O(0;0)$  и подставим ее координаты в первое неравенство. Получаем:  $4.0 + 5.0 < 40$ . полученное неравенство представляет собой Поскольку верное числовое неравенство, то эта точка принадлежит полуплоскости, в неравенство верно. Укажем эту которой данное ПОЛУПЛОСКОСТЬ стрелками, перпендикулярными к прямой  $L_1$  (рис. 1). Повторив эту операцию для каждого неравенства основной системы ограничений, находим ту часть плоскости, где выполняются все неравенства системы ограничений, она и является многоугольником планов задачи линейного рис. 1 МНОГОУГОЛЬНИК программирования (на планов выделен  $\mathbf{X}(x_1; x_2)$ , штриховкой). Координаты точек образующих **TOTE** многоугольник, представляют собой все возможные решения системы ограничений (2). Теперь среди этих планов необходимо выбрать оптимальный план  $\mathbf{X}^{*}(x_1^*, x_2^*)$ , при котором функция цели (1) будет достигать максимального значения:  $z_{\text{max}} = z(\textbf{X}^*)$ .

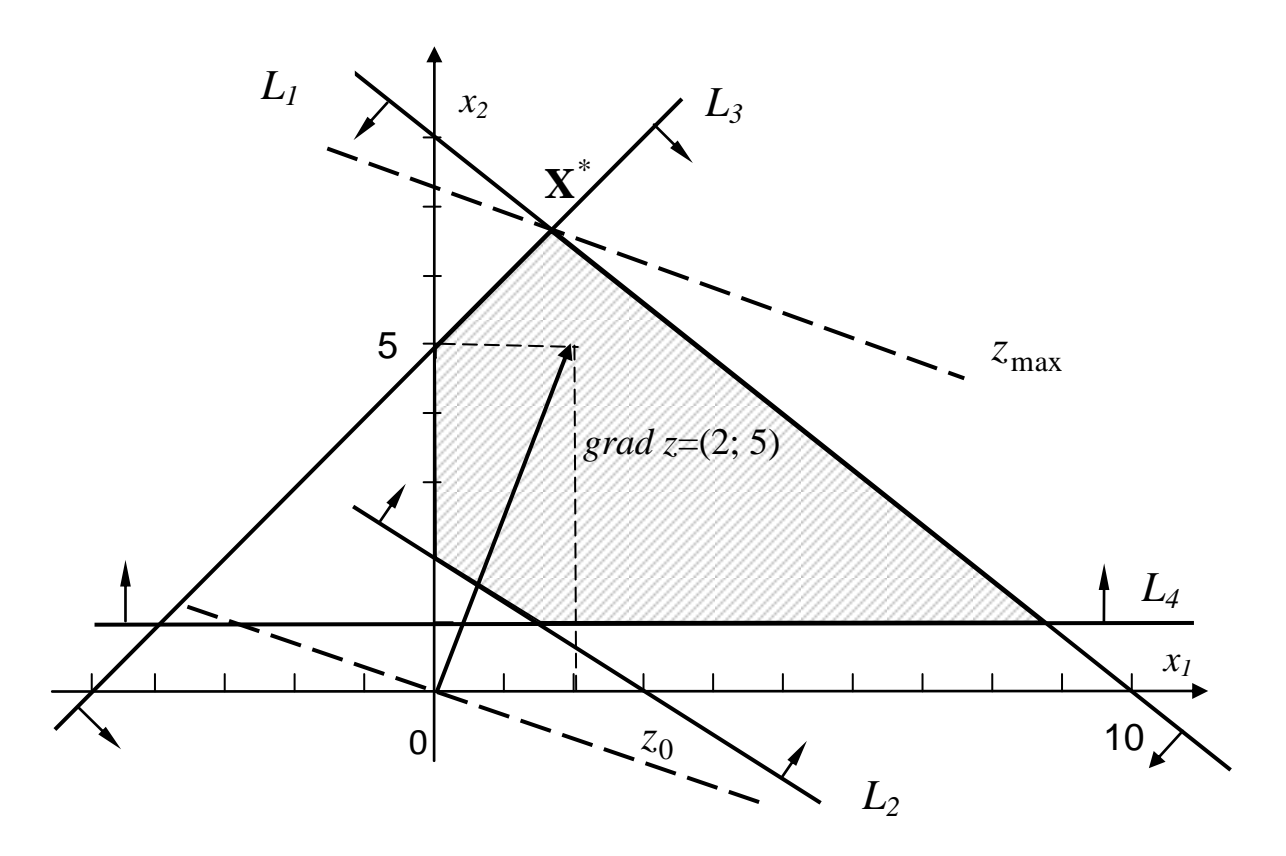

Рис. 1. Графический метод решения задачи линейного программирования

Критерием эффективности, по которому будем сравнивать все возможные планы, является значение функция цели  $z(\mathbf{X}) = 2x_1 + 5x_2$ . В данной задаче она исследуется на максимум.

Функция цели может достигать экстремального значения в одной из вершин многоугольника планов (или на его стороне, если таким условиям отвечают две угловых точки). Построим  $\mathit{grad} z$ , то есть вектор, указывающий направление наиболее быстрого роста функции. Координатами ЭТОГО вектора ДЛЯ линейной функции ЯВЛЯЮТСЯ коэффициенты перед ее аргументами. В соответствии с математической моделью задачи (1) имеем:  $\text{grad } z = (2, 5)$ . Теперь построим линию уровня функции z. то есть линию. на которой значение функции будет постоянным. По свойству градиента этот вектор также является и вектором нормали к линии уровня функции. Перпендикулярно вектору  $\text{grad } z = (2, 5)$  проведем прямую через начало координат (см. рис. 1). Подставив координаты любой точки этой прямой в выражение для функции цели, определяем соответствующее ей значение функции. Так, для линии уровня, проходящей через начало координат, имеем  $z_0 = 0$ .

Поскольку функция цели исследуется на максимум, то перемещая линию уровня параллельно самой себе в направлении вектора  $\text{grad } z = (2; 5)$ , необходимо определить вершину, через которую линия уровня выходит из многоугольника планов. Такой вершиной  $X^*$ является точка пересечения линий  $L_1$  и  $L_3$ . Именно ей отвечает оптимальный план, в соответствии с которым функция цели достигает максимума. Найдем координаты этой вершины  $\mathbf{X}^*(x_1^*; x_2^*)$ , решая систему уравнений, которые отвечают линиям  $L_1$  и  $L_3$ :

$$
\begin{cases} 4x_1^* + 5x_2^* = 40, \\ -x_1^* + x_2^* = 5. \end{cases}
$$

Для определения значений переменных  $x_1^*$  и  $x_2^*$  воспользуемся формулами Крамера:

$$
x_1^* = \frac{\Delta_1}{\Delta}; \quad x_2^* = \frac{\Delta_2}{\Delta}
$$

где определители  $\Delta$ ,  $\Delta_1$  и  $\Delta_2$  равны:

$$
\Delta = \begin{vmatrix} 4 & 5 \\ -1 & 1 \end{vmatrix} = 4 + 5 = 9;
$$
  
\n
$$
\Delta_1 = \begin{vmatrix} 40 & 5 \\ 5 & 1 \end{vmatrix} = 40 - 25 = 15;
$$
  
\n
$$
\Delta_2 = \begin{vmatrix} 4 & 40 \\ -1 & 5 \end{vmatrix} = 20 + 40 = 60.
$$

Получаем значения компонентов: 
$$
x_1^* = \frac{15}{9} = \frac{5}{3}
$$
;  $x_2^* = \frac{60}{9} = \frac{20}{3}$ .

Оптимальный план можно записать в виде матрицы-строки:  $\overline{\phantom{a}}$  $\int$  $\setminus$  $\mathsf{I}$  $\setminus$ ſ  $=$ 3 20 ; 3  $\sqrt{5}$ **X** . Этому оптимальному плану отвечает наибольшее значение функции цели:

$$
z_{\text{max}} = z(\mathbf{X}^*) = 2 \cdot \frac{5}{3} + 5 \cdot \frac{20}{3} = \frac{110}{3}.
$$

*Задача 2.* Цех производит продукцию двух видов *А* и *В.* При этом он использует три типа сырья, запасы которых ограничены и составляют соответственно  $R_1 = 300$ ,  $R_2 = 120$  и  $R_3 = 252$  условных единиц. Прибыль, которую он получает от реализации единицы продукции каждого вида, равняется  $c_1 = 20$  и  $c_2 = 40$  условных единиц. По технологии, используемой для производства продукции, количество сырья каждого типа, необходимое для изготовления единицы продукции вида  $A$ , составляет  $\alpha_1 = 12$ ,  $\alpha_2 = 4$  и  $\alpha_3 = 3$ , а количество сырья, необходимое для изготовления единицы продукции вида *В*, составляет  $\beta_1$  =4,  $\beta_2$  =4 и  $\beta_3$  =12. С помощью симплексного метода определить оптимальный план производства, в соответствии с которым цех получал бы максимальную прибыль.

*Решение.* Построим математическую модель задачи. Обозначим через  $x_1$  количество единиц изделия  $A$ , через  $x_2$  – изделия  $B$ , изготавливаемое цехом. Тогда прибыль от реализации готовой продукции представляет собой функцию двух переменных:  $z = 20 x_1 + 40 x_2$ . В данной задаче это и есть функция цели, которая исследуется на максимум:

$$
z = 20x_1 + 40x_2 \rightarrow \max.
$$

Поскольку количество сырья, расходуемое на изготовление продукции, не может превышать его запасов, то по каждому из трех видов сырья необходимо записать ограничения в виде неравенств, которые и образуют основную систему ограничений:

$$
\begin{cases} 12x_1 + 4x_2 \le 300, \\ 4x_1 + 4x_2 \le 120, \\ 3x_1 + 12x_2 \le 252. \end{cases}
$$

Кроме того, количество произведенной продукции не может быть отрицательным, то есть существует ограничение на знак:  $x_1 \ge 0$ ,  $x_2 \ge 0$ . Вместе с основной системой ограничений они образуют систему ограничений, накладываемых на аргументы функции цели.

Итак, математическая модель задачи имеет вид:

$$
z = 20x_1 + 40x_2 \rightarrow \text{max},
$$
  
\n
$$
\begin{cases}\n12x_1 + 4x_2 \le 300, \\
4x_1 + 4x_2 \le 120, \\
3x_1 + 12x_2 \le 252, \\
x_1 \ge 0, \quad x_2 \ge 0.\n\end{cases}
$$
\n(3)

Так как и функция цели, и условия ограничения являются линейными, то данная задача представляет собой задачу линейного программирования. Решением этой задачи являются такие значения  $x_1^*$ и  $x_2^*$ , которые удовлетворяют систему ограничений, и при которых функция цели z будет достигать максимального значения.

Для нахождения оптимального плана  $\mathbf{X}^{*}(x_1^*; x_2^*)$  воспользуемся симплексным методом, поскольку он является универсальным методом решения задач линейного программирования.

Применение симплексного метода предусматривает, что математическая модель должна отвечать определенным требованиям. В соответствии с этими требованиями основную систему ограничений, заданную в виде неравенств, необходимо привести к каноническому виду. Для этого в левую часть каждого из неравенств основной системы ограничений введем балансовую переменную, которая имеет смысл остатка сырья данного вида. Обозначим эти переменные  $x_3$ ,  $x_4$  и  $x_5$ , соответственно. Для них также существует требование неотрицательности.

Поскольку продают только готовую продукцию, а остатки сырья не подлежат реализации, то балансовые переменные входят в функцию цели с нулевыми коэффициентами.

После введения дополнительных переменных математическая модель задачи приобретает канонический вид:

$$
z = 20x_1 + 40x_2 + 0 \cdot x_3 + 0 \cdot x_4 + 0 \cdot x_5 \rightarrow \text{max},
$$
  
\n
$$
\begin{cases}\n12x_1 + 4x_2 + x_3 &= 300, \\
4x_1 + 4x_2 + x_4 &= 120, \\
3x_1 + 12x_2 + x_5 &= 252, \\
x_i \ge 0, \quad j = \overline{1,5}.\n\end{cases}
$$
\n(4')

Балансовые переменные образуют базис, так как им соответствует единичная матрица, и модель может быть записана в симплексную таблицу. Строки I, II и III симплекс-таблицы (табл. 5) содержат значения параметров модели, в следующей строке записано значение функции цели и в последней строке таблицы - оценки плана.

Таблица 5

Симплексная таблица, соответствующая первой итерации

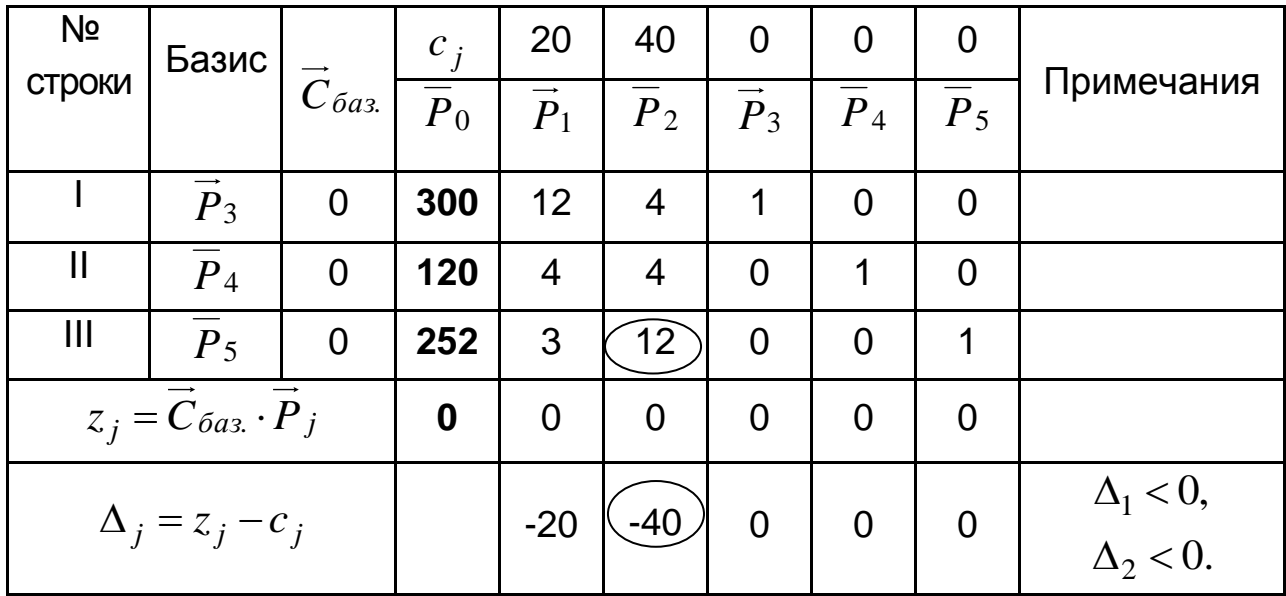

Переменные, которые не входит в базис, являются свободными. Поскольку в базисном решении свободные переменные равны нулю,

находим значение базисных переменных опорного плана по столбцу  $P_0$ симплексной таблицы (см. табл. 5). Соответственно, получаем исходный опорный план  $X_0 = (0; 0; 300; 120; 252)$ . При этом  $Z(X_0) = 0$ . Этот план не является оптимальным, так как имеет отрицательные оценки:  $\Delta_1 < 0$ ,  $\Delta_2$  < 0. Поэтому необходимо перейти к новому опорному плану. Для этого в базис вводим вектор  $\overline{P}_2$ , которому соответствует наибольшая по абсолютной величине отрицательная оценка:  $\Delta = \max \{20; 40\} = 40$ .

Для того определения строки, по которой вектор  $\overline{P}_2$  будем вводить в базис, вычислим симплексное отношение для координат этого вектора:

$$
\Theta = \min\left\{\frac{300}{4}; \frac{120}{4}; \frac{252}{12}\right\} = 21.
$$

Таким образом,  $\Theta$  показывает, что вектор  $\overline{P}_2$  необходимо ввести в базис по III-ей строке, а из базиса, соответственно, выходит вектор  $\overline{P}_5$ . Осуществив преобразование, получим новую симплексную таблицу, в последнем столбце которой указаны действия над строками (табл. 6).

Таблица 6

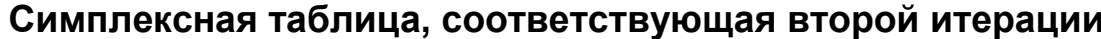

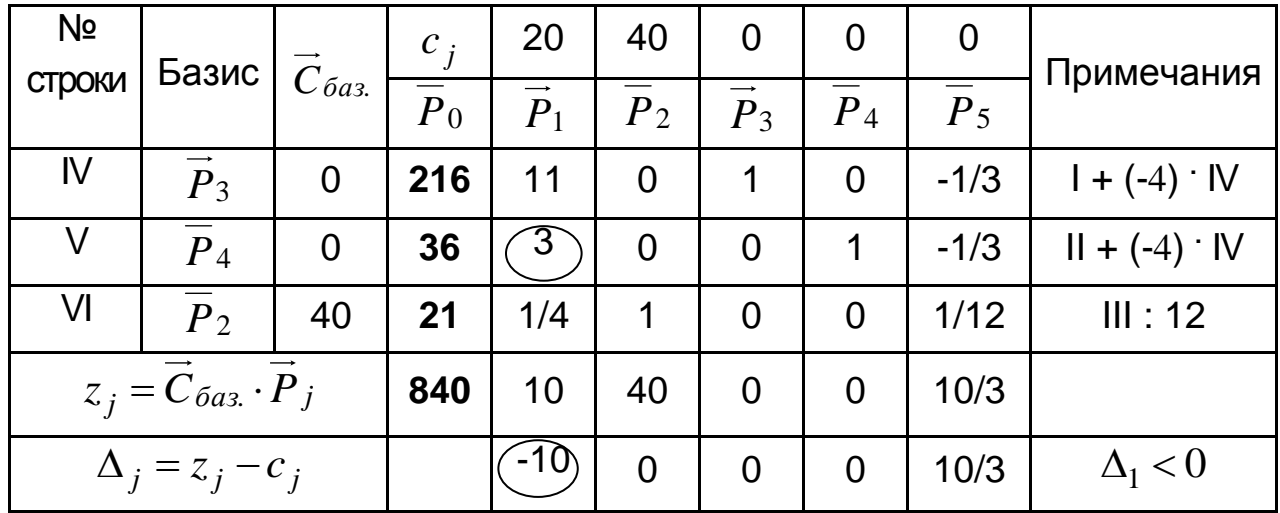

Новому опорному плану  $X_1 = (0; 21; 216; 36; 0)$  отвечает значение целевой функции  $z_1(\mathbf{X}_1) = 840$ . План не является оптимальным, поскольку имеется отрицательная оценка  $\Delta_1 = -10$ . Отсюда следует, что в базис необходимо ввести вектор  $\overline{P}_1$ . Определим для его проекций симплексное отношение:

$$
\Theta = \min\left\{\frac{216}{11}; \frac{36}{3}; \frac{21}{1/4}\right\} = 12.
$$

Итак, из базиса необходимо вывести вектор  $P_4$ , после чего получим новый опорный план (табл. 7).

Таблица 7

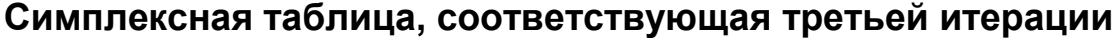

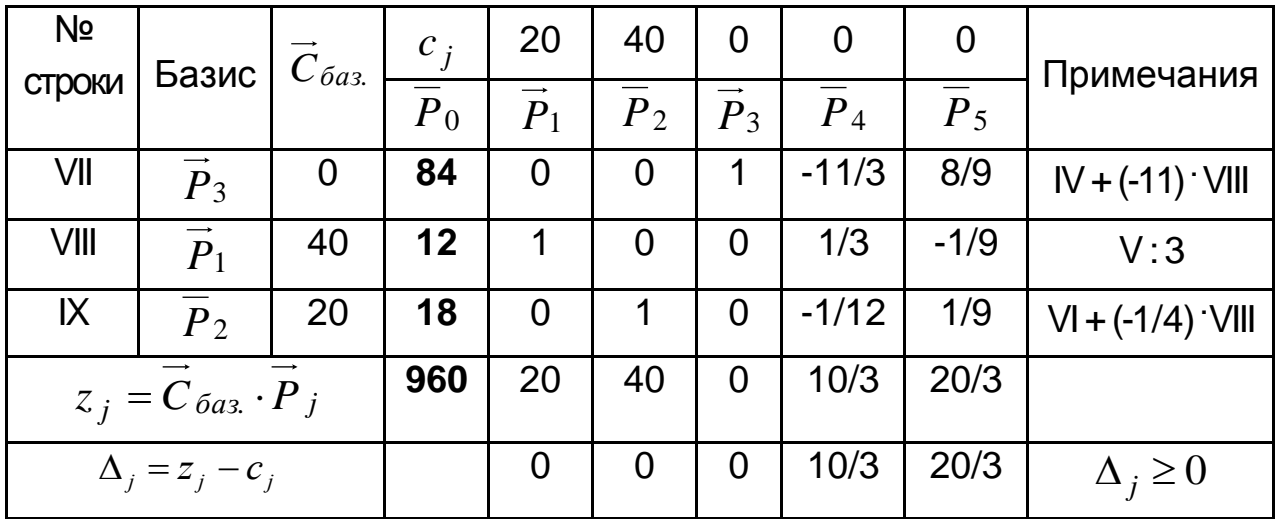

Поскольку все оценки плана  $\mathbf{X}_2$  неотрицательны  $(\Delta_i \geq 0)$ , то он является оптимальным:  $\mathbf{X}^* = (12; 18; 84; 0; 0)$ .

Этому плану соответствует максимальное значение функции цели:  $z(\mathbf{X}^*) = 960$ .

Вывод: используя имеющиеся запасы сырья, цех может получить максимальную прибыль, которая составляет 960 условных единиц, если будет производить 12 единиц продукции  $A$  и 18 единиц продукции  $B$ . При этом остаток сырья первого вида составит 84 единицы, а сырье второго и третьего видов будет израсходовано полностью.

*Задача 3.* Для матричной игры "Покупатель – Продавец", заданной платежной матрицей **Π** :

$$
\mathbf{\Pi} = \begin{pmatrix} 2 & 1 & 5 & 3 & 4 \\ 1 & 3 & 4 & 0.5 & 3 \end{pmatrix},
$$

вычислить нижнюю и верхнюю цены игры, определить цену игры и оптимальные стратегии каждого из игроков.

*Решение*. Согласно платежной матрице игрок *A* имеет две стратегии:  $A_{\!1}$  и  $A_{\!2}$ , в то же время игрок  $B$  имеет пять стратегий:  $B_{\!1}$ ,  $B_{\!2}$ ,  $B_3, B_4$  и  $B_5$ :

$$
\mathbf{\Pi} = \begin{pmatrix} B_1 & B_2 & B_3 & B_4 & B_5 \\ 2 & 1 & 5 & 3 & 4 \\ 1 & 3 & 4 & 0.5 & 3 \end{pmatrix} \begin{vmatrix} A_1 \\ A_2 \end{vmatrix}.
$$

Элемент платежной матрицы  $\Pi = (\pi_{ij})_{2\times 5}$  определяет цену, которую получит продавец, если будет придерживаться своей *i* -й стратегии, заплатит покупатель, если будет придерживаться своей *j* -й стратегии.

Проверим, является ли эта игра игрою в чистых стратегиях, иными словами, имеет ли игра седловую точку, когда обоим игрокам выгоднее придерживаться чистых стратегий. Для этого сравним значения нижней и верхней цен игры.

Продавец, стремясь максимизировать свой минимальный гарантированный выигрыш, по каждой строке платежной матрицы (стратегии игрока *A* ) выбирает наименьшие значения выигрышей и затем из них выбирает наибольшее. Такая стратегия называется максиминной, а полученное значение является нижней ценой игры:

$$
\alpha = \max_{i} \left( \min(\pi_{ij}) \right) = \max_{i} \left( \frac{1}{0.5} \right) = 1.
$$

Покупатель, стремясь минимизировать свой наибольший из возможных проигрышей, сравнивает самые большие значения по

каждому столбцу платежной матрицы (по каждой стратегии игрока *B* ) и выбирает среди них наименьшее. Такая стратегия называется минимаксной а полученное значение является верхней ценой игры  $\,\beta$  .

$$
\beta = \min_{j} \left( \max_{i} (\pi_{ij}) \right) = \min_{j} (2; 3; 5; 3; 4) = 2.
$$

Поскольку для данной платежной матрицы  $\alpha \neq \beta$ , то игра не имеет седловой точки. Это значит, что игра будет иметь решение в смешанных стратегиях, при этом цена игры  $\nu$  удовлетворяет неравенство:  $\alpha < v < \beta$ .

Решим задачу с помощью графического метода. Это можно сделать, поскольку игрок  $A$  имеет только две стратегии. При этом игра рассматривается с позиции игрока *A* (рис. 2).

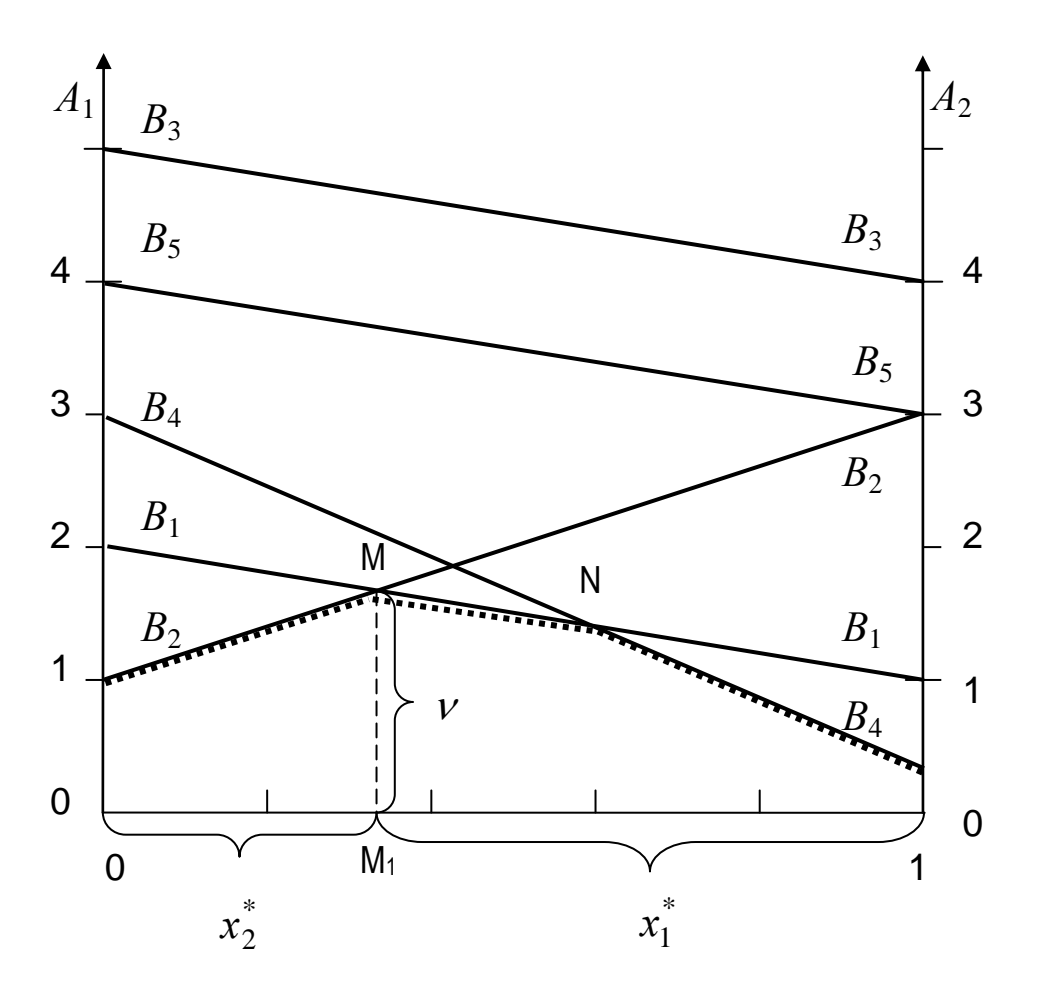

Рис. 2. **Решение матричной игры графическим методом**

На координатной плоскости вдоль оси абсцисс отложим отрезок единичной длины. Это ось вероятностей. Перпендикулярно ему проводим оси  $OA_1$  и  $OA_2$ , на которых откладываем выигрыши игрока  $A$ , отвечающие стратегиям  $A_1$  и  $A_2$  при условиях, что игрок  $B$  будет применять одну из своих возможных стратегий.

Например, если игрок  $B$  придерживается своей 1-й стратегии, то выигрыш, который получит игрок  $A$ , может быть равен 2, если он будет придерживаться своей 1-й стратегии, или может быть равен 1, если игрок  $A$  будет придерживаться своей 2-й стратегии. Откладываем эти значения по осям  $OA_1$  и  $OA_2$ , соответственно, и соединяем их отрезком прямой, который подписываем  $B_1B_1$ . Аналогично строим отрезки прямых, соответствующих остальным четырем стратегиям покупателя. Ломаная линия  $B_2MNB_A$  является нижней границей возможного выигрыша игрока  $A$ . На этой границе находим точку с максимальной ординатой. Видно, что это точка  $M$ , образованная пересечением линий  $B_2B_2$  и  $B_1B_1$ , которые отвечают стратегиям  $B_2$  и  $B_1$  игрока  $B$ . Это означает, что стратегии  $B_1$  и  $B_2$  являются активными стратегиями игрока  $B$ , других стратегий он не применяет. Ординатой точки  $M$ является цена игры, а отрезки  $OM_1$  и  $M_1O$ , на которые проекция точки  $M$  разделяет единичный отрезок оси абсцисс, определяют вероятности  $x_1^*$  и  $x_2^*$ , с которыми игрок A будет применять стратегии  $A_1$  и  $A_2$ , соответственно. Целью графического решения является определение активных стратегий каждого из игроков, далее задача решается аналитически.

Итак, точка  $M$  находится на пересечении линий  $B_2 B_2$ и  $B_1 B_1$ . Тогда в активных стратегиях платежная матрица имеет вид:

$$
\mathbf{\Pi} = \begin{pmatrix} 2 & 1 \\ 1 & 3 \end{pmatrix}.
$$

По этой матрице оптимальную стратегию игрока  $A$  определяет вектор  $\mathbf{X}^*(x_1^*; x_2^*)$ , а игрока  $B$  – вектор  $\mathbf{Y}^* = (y_1^*; y_2^*; 0; 0; 0)$ . Для вычисления компонентов вектора  $\boldsymbol{X}^*$  рассмотрим игру с позиции игрока

А, то есть, составим систему уравнений, в которых неизвестными являются вероятности  $x_1^*$  и  $x_2^*$ , с которыми игрок  $A$  придерживается своих активных стратегий, а также цена игры. Первые два уравнения этой системы в качестве коэффициентов при неизвестных  $x_1^*$  и  $x_2^*$ содержат элементы платежной матрицы активных стратегий, которые записаны в ее столбцах. Поскольку игрок А придерживается либо стратегии  $A_1$ , или стратегии  $A_2$ , то выбор или одной, или другой из этих событий, соответственно, стратегий полная группа сумма вероятностей этих событий равна единице. Это и описывает третье уравнение системы. Получаем математическую модель задачи линейного программирования:

$$
\begin{cases} 2x_1^* + x_2^* = v, \\ x_1^* + 3x_2^* = v, \\ x_1^* + x_2^* = 1. \end{cases}
$$
 (5, 6)

Решая систему уравнений (5, 6), находим оптимальный план относительно вероятностей, с которыми игрок  $A$  использует свои стратегии, и цену игры, соответствующие этому плану:

$$
\begin{cases}\nx_1^* = 2/3, \\
x_2^* = 1/3, \\
\nu = 5/3\n\end{cases} \implies \quad\n\mathbf{X}^* = (2/3; 1/3), \\
\nu(\mathbf{X}^*) = 5/3.
$$

Для вычисления вероятностей  $y_1^*$  и  $y_2^*$ , с которыми игрок  $B$ придерживается своих активных стратегий, запишем систему уравнений относительно неизвестных компонентов  $y_1^*$  и  $y_2^*$  вектора  $\textbf{Y}^*$ и цены игры, то есть, рассмотрим матричную игру с позиции игрока  $B$ . Коэффициентами в первых двух уравнениях системы являются элементы платежной матрицы активных стратегий, стоящие в ее строках. Третье уравнение системы описывает вероятность полной группы событий, поскольку игрок  $B$  выбирает или стратегию  $B_1$  с

вероятностью  $y_1^*$ , или стратегию  $B_2$  с вероятностью  $y_2^*$  и не выбирает другие стратегии. Получаем математическую модель задачи линейного программирования, которая является двойственной по отношению к задаче, представленной математической моделью (5, 6):

$$
\begin{cases} 2y_1^* + y_2^* = \nu, \\ y_1^* + 3y_2^* = \nu, \\ y_1^* + y_2^* = 1. \end{cases}
$$
 (5', 6')

Решая систему уравнений (5', 6'), находим компоненты оптимального плана двойственной задачи, соответствующие вероятностям активных стратегий игрока  $B$ , и значение функции цели, которое отвечает этому плану:

$$
\begin{cases}\ny_1^* = 2/3, \\
y_2^* = 1/3, \\
\nu = 5/3\n\end{cases} \Rightarrow \mathbf{Y}^* = (2/3; 1/3; 0; 0; 0), \\
\nu(\mathbf{Y}^*) = 5/3.
$$

Видно, что значение цены игры, которое вычислялось согласно оптимальным стратегиям каждого из игроков, одинаково и совпадает с данными, которые были получены при анализе графического решения.

**Примечание**. Если платежная матрица (табл. 3) имеет индекс <sup>Т</sup>, это означает что ее предварительно необходимо транспонировать, то есть, поменять местами строки и столбцы этой матрицы. Для матрицы, записанной в табл. 3, это означает, что она имеет два столбца и пять строк. Например,

$$
\Pi = \begin{pmatrix} 4 & 2 & 0 & 2 \\ 2 & 4 & 5 & 1 \end{pmatrix}^{\mathrm{T}} \iff \Pi = \begin{pmatrix} 4 & 2 \\ 2 & 4 \\ 0 & 5 \\ 2 & 1 \end{pmatrix}
$$

Определим нижнюю и верхнюю цены игры:

$$
\alpha = \max_{i} \left( \min(\pi_{ij}) \right) = \max_{i} \begin{pmatrix} 2 \\ 2 \\ 0 \\ 1 \end{pmatrix} = 2,
$$

$$
\beta = \min_{j} \left( \max(\pi_{ij}) \right) = \min_{j} (4; 5) = 4.
$$

Поскольку  $\alpha \neq \beta$ , то матричная игра не имеет седловой точки и ее решение следует искать в смешанных стратегиях. При этом  $2 < v < 4$ .

Так как игрок  $B$  имеет две стратегии, а игрок  $A$  – четыре, то для выявления активных стратегий игрока *А* матричную игру необходимо решать графически с позиции игрока *В* , то есть, рассматривать двойственную задачу (рис. 3).

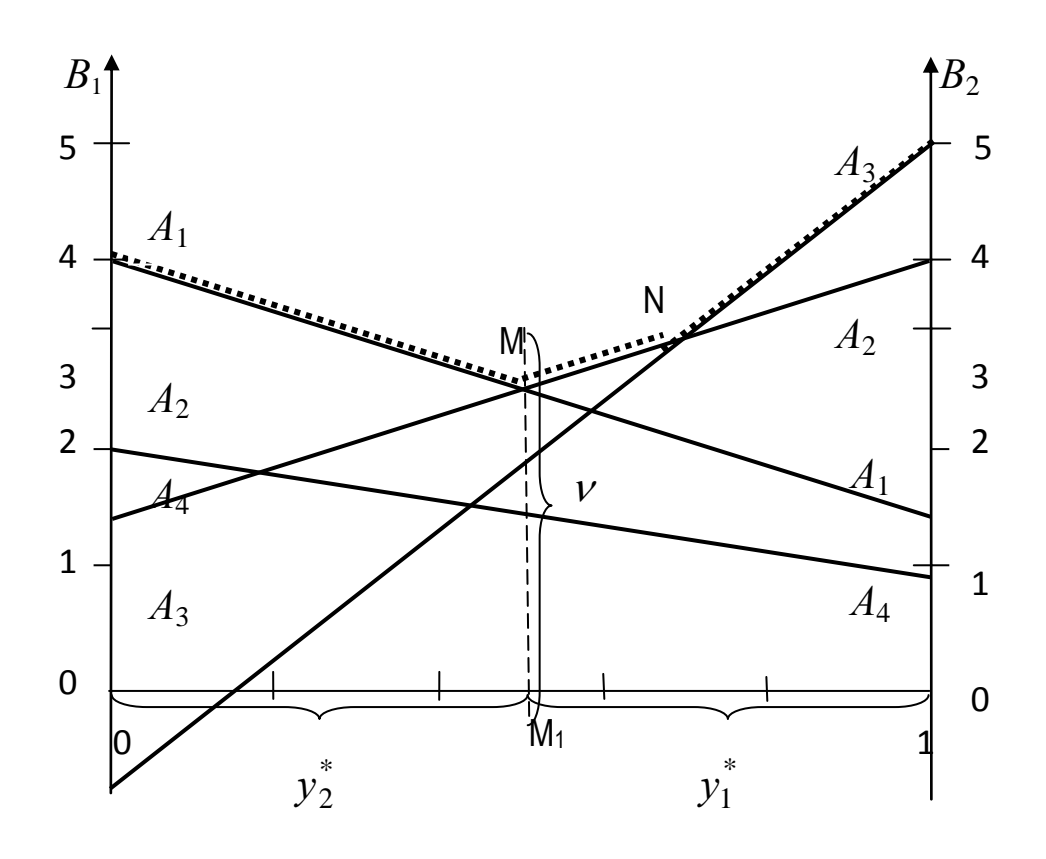

Рис. 3. **Решение матричной игры с позиции игрока**  *В*

Ломаная  $A_1MNA_3$  соответствует верхней границе проигрыша, ее  $\boldsymbol{M}$ наименьшая ордината соответствует точке  $\mathsf{M}$ равна  $V$ . Следовательно, для игрока  $A$  активными являются стратегии  $A_1$  и  $A_2$ . Имеем матрицу активных стратегий:

$$
\mathbf{\Pi} = \begin{pmatrix} 4 & 2 \\ 2 & 4 \end{pmatrix}.
$$

Теперь аналитически определяем вероятности, с которыми каждый из игроков будет придерживаться своих активных стратегий, и цену игры. Так, для игрока  $A$ :

$$
\begin{cases} 4x_1^* + 2x_2^* = v; \\ 2x_1^* + 4x_2^* = v; \\ x_1^* + x_2^* = 1, \end{cases} \Rightarrow \begin{cases} x_1^* = 0.5; \\ x_2^* = 0.5; \\ v = 3, \end{cases} \Rightarrow \mathbf{X}^* = (0.5; 0.5; 0; 0), \\ v(\mathbf{X}^*) = 3. \end{cases}
$$

Для игрока  $B$ :

$$
\begin{cases} 4y_1^* + 2y_2^* = v; \\ 2y_1^* + 4y_2^* = v; \\ y_1^* + y_2^* = 1, \end{cases} \Rightarrow \begin{cases} y_1^* = 0.5; \\ y_2^* = 0.5; \\ v = 3, \end{cases} \Rightarrow \mathbf{Y}^* = (0.5; 0.5), \\ v(\mathbf{Y}^*) = 3.
$$

Задача 4. На складах  $A_1$ ,  $A_2$  и  $A_3$  сосредоточена однородная продукция в количестве 180, 400, 280 условных единиц, соответственно. Потребности потребителей  $B_1, B_2, B_3$  и  $B_4$  в этой продукции составляют 240, 320, 120 и 180 условных единиц. Составить план перевозок, в соответствии с которым все запасы продукции были бы вывезены, все потребители - удовлетворены, а суммарная стоимость перевозок была бы минимальной, если тарифы перевозок заданы матрицей стоимостей:

$$
C = \begin{pmatrix} 22 & 15 & 40 & 18 \\ 9 & 12 & 32 & 16 \\ 11 & 38 & 10 & 14 \end{pmatrix}.
$$

*Решение.* Транспортная задача имеет решение, если она сбалансированная, то есть, суммарные потребности равны суммарным запасам. Так, суммарные запасы всех поставщиков составляют:

$$
\sum_{i=1}^{3} a_i = 180 + 400 + 280 = 860.
$$

Это совпадает с общими потребностями всех потребителей:

$$
\sum_{j=1}^{4} b_j = 240 + 320 + 120 + 180 = 860.
$$

Таким образом, данная транспортная задача является закрытой, следовательно, она имеет решение. Для того, чтобы решить задачу, необходимо сначала составить какой-либо опорный план, который будем рассматривать как исходный.

Для составления исходного опорного плана существует несколько методов, из них наиболее распространенными являются метод северозападного угла (диагональный метод) и метод минимальной стоимости.

В основу диагонального метода заложены следующие принципы. Распределение груза между потребителями начинают с левой верхней клетки (северо-западного угла) таблицы перевозок. Распределяем запасы первого поставщика  $A_{\rm l}$ . Вначале удовлетворяем потребности потребителя  $\, B_{1} \,$  за счет запасов поставщика  $\, A_{1}.$  Для этого в клетку  $\, x_{11}^{}$ записываем меньшее из чисел  $\,a_{1}\,$  и  $\,b_{1}$ , то есть  $\,x_{11} = \min \, \{a_{1}; b_{1}\}.$ 

Если  $x_{11} = a_1$ , тогда поставщик  $A_1$  израсходовал весь ресурс и в дальнейшем распределении груза он не может принимать участия, следовательно, этот поставщик исключается из рассмотрения. Если при этом спрос потребителя  $\,B_1^{}\,$  не удовлетворили в полном объеме, тогда в клетку, которая находится во второй строке первого столбца, направляют груз от поставщика  $A_2$  в количестве:  $x_{21} = \min \ \{ a_2; b_1 - x_{11} \}.$ 

Наоборот, если  $x_{11} = b_1^{},\,$ то потребитель  $B_1^{}$  получил нужный ему объем поставок, тогда из оставшихся ресурсов поставщика *А*1 удовлетворяют нужды потребителя  $\,B_2^{}$ , решая при этом следующую задачу:  $x_{12} = \min \left\{ a_1 - x_{11}; b_2 \right\}$  и т. д. Такое распределение проводят до тех пор, пока все товары не будут выведены, а все потребители не будут

удовлетворены. Такое возможно, если спрос равен предложению, то есть, задача сбалансирована.

Клетки соответствующего столбца или строки.  $\mathbf{B}$ **КОТОРЫХ** потребности потребителя удовлетворены и запасы израсходованы, заполняют нулями или прочерками или оставляют пустыми. Следует подчеркнуть, что при составлении опорного плана методом северозападного угла не учитывается стоимость перевозки единицы груза, поэтому этот план может быть далеким от оптимального.

В отличие от метода северо-западного угла метод минимальной стоимости построен на анализе матрицы стоимости перевозок, поэтому позволяет построить опорное решение, которое является достаточно близким к оптимальному, или даже сразу найти оптимальный план. Алгоритм метода минимальной стоимости предполагает ряд однотипных шагов, на каждом из которых заполняется именно так клетка, которой отвечает минимальная стоимости перевозки единицы груза  $c_{ii}$ .

Построение исходного опорного плана начинают с определения клетки, которая имеет наименьшую стоимость перевозок  $c_{ii}$ , и туда делают поставку объемом  $x_{ii} = \min \{a_i; b_i\}.$ 

После этого исключают строку, то есть, заполняют нулями, если запасы поставщика израсходованы, или исключают столбец, то есть, если заполняют нулями. потребности потребителя ПОЛНОСТЬЮ удовлетворены. Далее снова выбирают свободную клетку с наименьшей стоимостью, и заполняют ее. Процесс продолжают до тех пор, пока все запасы не будут израсходованы и все потребности – удовлетворены.

Если  $m$  и  $n$  достаточно велики, то применяют следующие разновидности метода минимальной стоимости:

метод минимальной стоимости в строке, то есть, распределяют груз  $a_1$  последовательно по минимальной стоимости первой строки, затем груз  $a_2$  – по минимальной стоимости второй строки и т. д.;

метод минимальной стоимости в столбце, **TO** есть. распределяют груз  $b_1$  по минимальной стоимости в первом столбце, затем груз  $b_2$  – по минимальной стоимости во втором столбце и т. д.;

*метод двойного предпочтения*, то есть, выделяют клетки с минимальной стоимостью в каждой строке и клетки с минимальной стоимостью в столбце и вначале заполняют клетки с двойной отметкой, затем с одной отметкой. Остальные клетки заполняют любым другим методом.

Как правило наиболее близкое к оптимальному решению дает метод минимальной стоимости и метод двойного предпочтения.

Перейдем к решению нашей задачи. Оформим исходные данные о запасах поставщиков, потребностях потребителей и стоимости перевозок в виде таблицы и найдем исходный опорный план  $\mathbf{X}_0,$ применив для этого метод северо-западного угла (табл. 8).

Таблица 8

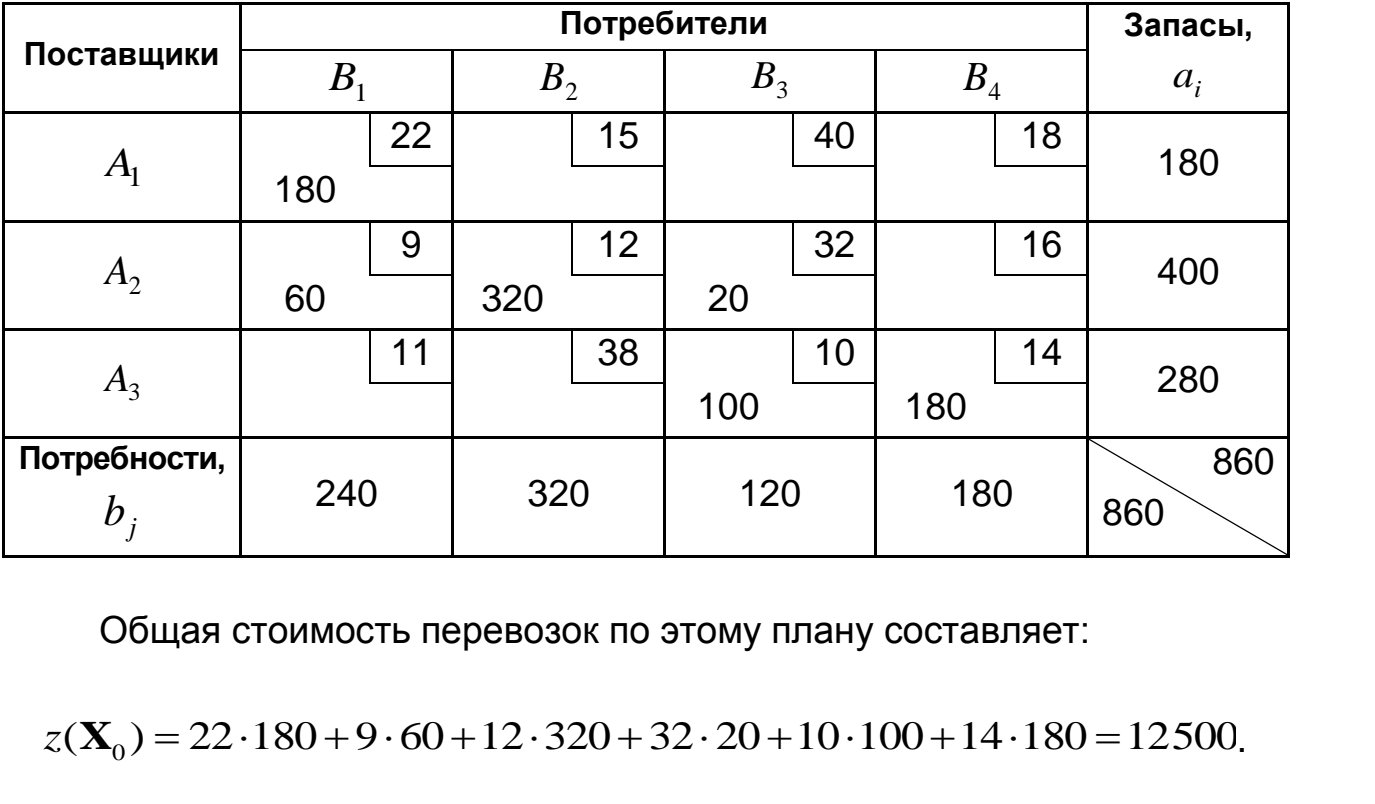

### **Исходный опорный план**  $\mathbf{X}_0$

Общая стоимость перевозок по этому плану составляет:

0 .<br>.

Полученный план является невырожденным, так как число занятых клеток таблицы  $m+n-1=6$ , где  $m$  – число поставщиков ( $m=3$ ),  $n-1$ число потребителей ( $n = 4$ ).

С помощью метода потенциалов проверим, является ли найденный план оптимальным.

Для этого каждому поставщику поставим в соответствие потенциал  $u_i$ , а каждому потребителю – потенциал  $v_j$ . Потенциалы участникам присваиваем таким образом, чтобы для каждой занятой клетки таблицы выполнялось условие:  $u_i + v_j = c_{ij}$ . Разность между суммой потенциалов и стоимостью называется оценкой плана:

$$
\Delta_{ij} = u_i + v_j - c_{ij}.
$$

Если при этом для каждой свободной клетки таблицы выполняется условие  $u_i + v_j \leq c_{ij}$   $(i = \overline{1,3}, j = 1,4)$ , то есть, нет положительных оценок, то найденный план является оптимальным.

Составим таблицу потенциалов (табл. 9).

Таблица 9

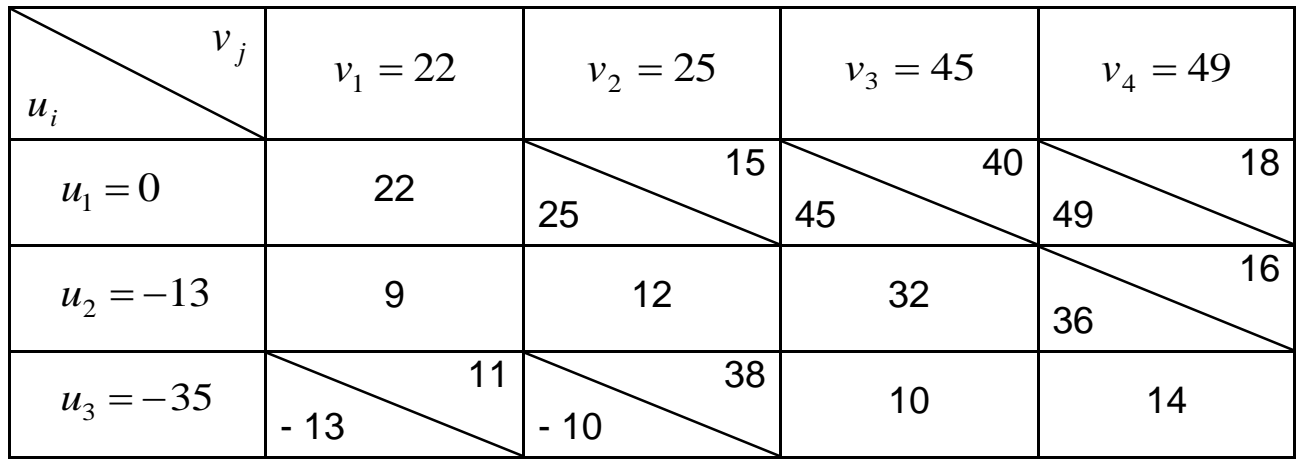

**Таблица потенциалов для плана Х**0

Например, присвоим поставщику  $A_1$  потенциал  $u_1^{} = 0$  (в принципе, ему можно присвоить любое значение). В клетку  $i = 1, j = 1$  сделана поставка (клетка занята). Для этой клетки  $\,c_{11}^{}=22$ , и по этому значению вычисляем потенциал потребителя  $B_1$ , который равен:  $v_1 = 22 - u_1 = 22$ . Находим следующую занятую клетку, для которой уже известен потенциал одного из участников. Такой клеткой является  $i = 2, j = 1,$ для нее  $c_{21} = 9$ . Соответственно  $u_2 = 9 - v_1 = 9 - 22 = -13$ . И так далее, пока по занятым клеткам не будут найдены потенциалы всех участников. Затем для свободных клеток вычисляем оценки плана.

Так как для плана  $X_0$  оценка  $\Delta_{13} = 24 > 0$  и оценка  $\Delta_{23} = 48 > 0$ , то данный план не является оптимальным, его необходимо улучшить, перераспределив груз. Для этого в клетку, которой соответствует наибольшая положительная оценка (это клетка  $i = 1, j = 4$ ), ставим знак "+", и составляем замкнутый контур, вершины которого соответствуют заполненным клеткам (табл. 10).

Таблица 10

| План $\mathbf{X}_0$ | 180<br>$-\Theta$ |     |                 | $+ \Theta$       |
|---------------------|------------------|-----|-----------------|------------------|
|                     | $+ \Theta$<br>60 | 320 | $-\Theta$<br>20 |                  |
|                     |                  |     | $+ \Theta$      |                  |
|                     |                  |     | 100             | $ \Theta$<br>180 |

Улучшение плана  $X_0$  путем перераспределения груза по циклу

Вершинам контура присваиваем знаки, чередуя знаки "-" и "+". Количество груза, которое необходимо перераспределить по этому контуру, равно наименьшей из поставок, стоящих в клетках со знаком "-":

 $\theta = \min \{180; 20; 180\} = 20.$ 

Таким образом, необходимо перераспределить по замкнутому циклу 20 единиц груза, добавляя их уже имеющимся поставкам в тех клетках, которым соответствуют положительные вершины контура перевозок, и отнимая в тех, которым соответствуют отрицательные вершины. В результате такого перераспределения суммарные поставки по строкам и столбцам не изменяются, поэтому в дальнейшем из таблиц перевозок исключают последнюю строку, в которой записаны потребности каждого потребителя, и последний столбец, в котором записаны запасы.

После проделанной операции получаем новый план  $\mathbf{X}_1$  (табл. 11), в После проделанной операции получаем новый план  $X_1$  (табл. 11),<br>соответствии с которым стоимость равна  $Z(X_1) = 12500 - 620 = 11880$ .

Таблица 11

### $\boldsymbol{\mathsf{\Pi}}$ лан перевозок  $\mathbf{X}_1$

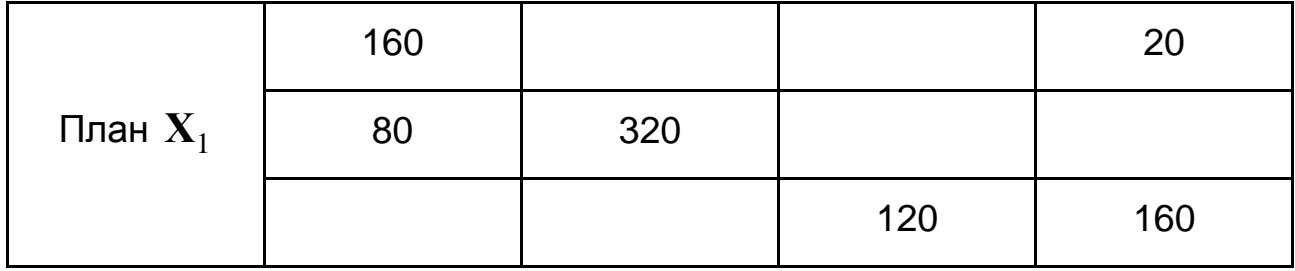

Проверим план  $\mathbf{X}_1$  на оптимальность (табл. 12).

Таблица 12

**Таблица потенциалов для плана Х**1

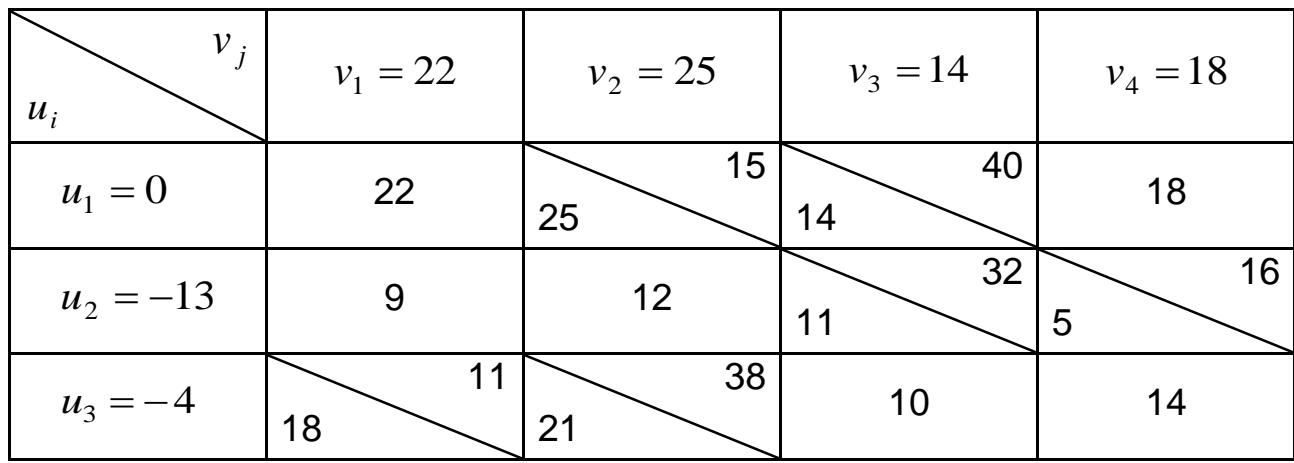

План  $\mathbf{X}_1$  не является оптимальным, так как имеет положительные оценки:  $\Delta_{12} = 10$  и  $\Delta_{31} = 8$ . Определяем, что  $\Delta = \max\left\{10; 8\right\} = 10$ , то необходимо сделать поставку в клетку  $i = 1, j = 2$ . Контур, по которому производится перераспределение, представлен в табл. 13. По нему перераспределяем груз  $\Theta = \min \{ 160; 320 \} = 160$  единиц груза. Переход<br>к новому плану даст выигрыш функции цели  $\Delta Z = \Delta \cdot \Theta = 10 \cdot 160 = 1600$ , к новому плану даст выигрыш функции цели<br>то есть,  $Z(\mathbf{X}_2)$  = 11 880 – 1 600 = 10 280 . то есть,  $Z(\mathbf{X}_2) = 11880 - 1600 = 10280$ .

Таблица 13

Улучшение плана  $\mathbf{X}_1$  путем перераспределения груза по циклу

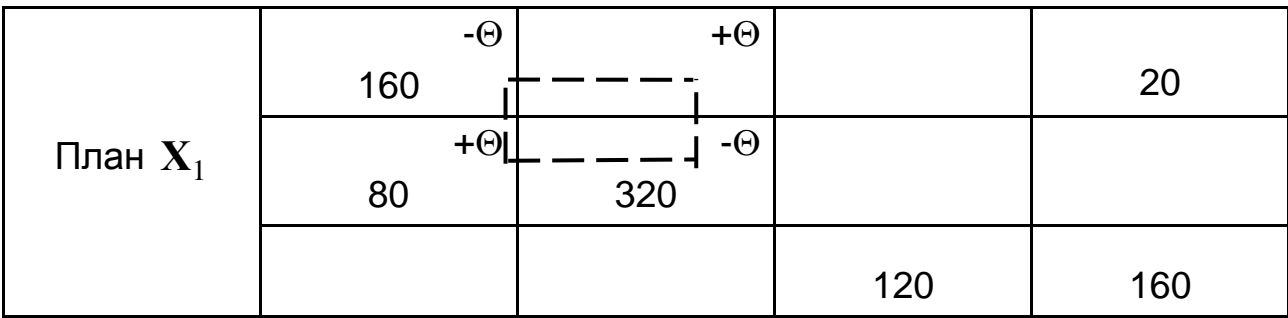

Получаем план перевозок  $\mathbf{X}_{2}$  (табл. 14).

Таблица 14

## **План перевозок X**<sup>2</sup>

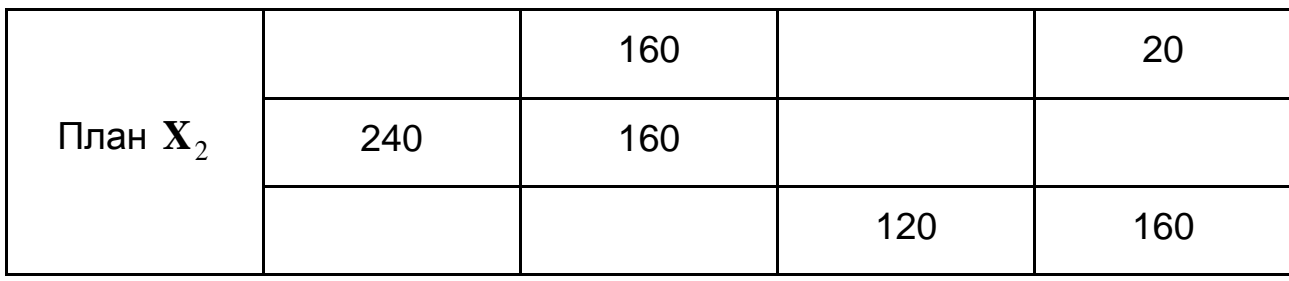

Проверим план  $\mathbf{X}_{2}$  на оптимальность (табл. 15).

Таблица 15

**Таблица потенциалов для плана X**<sup>2</sup>

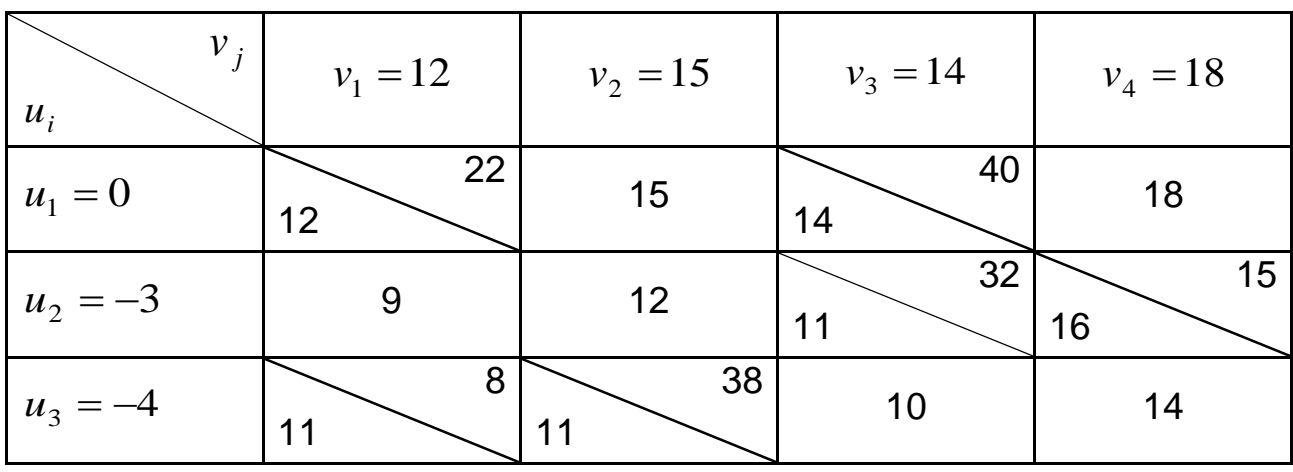

Поскольку все оценки плана  $X_2$  положительны, то он является оптимальным. Общая стоимость перевозок по этому плану минимальна и равна:

 $Z_{\text{min}} = Z(\textbf{X}^*) = 160 \cdot 15 + 20 \cdot 18 + 240 \cdot 9 + 160 \cdot 12 + 120 \cdot 10 + 160 \cdot 14 =$  $= 10280.$ 

Как видим, значение функции цели, рассчитанное непосредственно по этому плану, совпадает с тем значением стоимости, которое было получено в результате последовательного ее перерасчета при переходе к каждому последующему опорному плану.

Составим исходный опорный план этой же задачи методом минимальной стоимости. Анализ  $\bf C$ матрицы показывает, **YTO** наименьшая стоимость перевозок  $c_{21} = 9$  отвечает клетке  $i = 2$ ,  $j = 1$ . Соответственно, в эту клетку делаем первую поставку. Ее размер определяем, сравнивая потребности потребителя  $B_1$  и возможности поставщика  $A_2$ . Получаем:  $x_{21} = \min \{240; 400\} = 240$ .

Следующей клеткой, открытой для поставки, является клетка  $i = 3$ ,  $j = 3$ , так как для нее  $c_{33} = 10$ . Соответственно, в нее делаем поставку  $x_{33} = \min \{120; 280\} = 120.$ 

Следующей является клетка  $i=3$ ,  $j=1$ , так как для нее  $c_{31}=11$ , но потребитель  $B_1$  уже получил все необходимые ему 240 единиц груза от поставщика  $A_2$ , поэтому исключается из дальнейшего рассмотрения.

Теперь клеткой, открытой для поставки, является клетка  $i = 2$ ,  $j = 2$ , так как для нее  $c_{22} = 12$ . Поставка в эту клетку возможна, однако поставщик  $A_2$  частично уже израсходовал свои запасы. Учитывая это при определении размера поставки в данную клетку, получаем  $x_{22}$  = min {320; 400 - 240} = 160. Продолжая заполнение значение: клеток таблицы перевозок в соответствии с анализом матрицы стоимостей, получаем исходный опорный план, представленный в табл. 16. Его нет необходимости проверять на оптимальность, так как сравнивая этот план с уже найденным оптимальным планом  $X^*$ , приходим к выводу, что для данной задачи при построении исходного

опорного плана методом минимальной стоимости был сразу найден оптимальный план.

Таблица 16

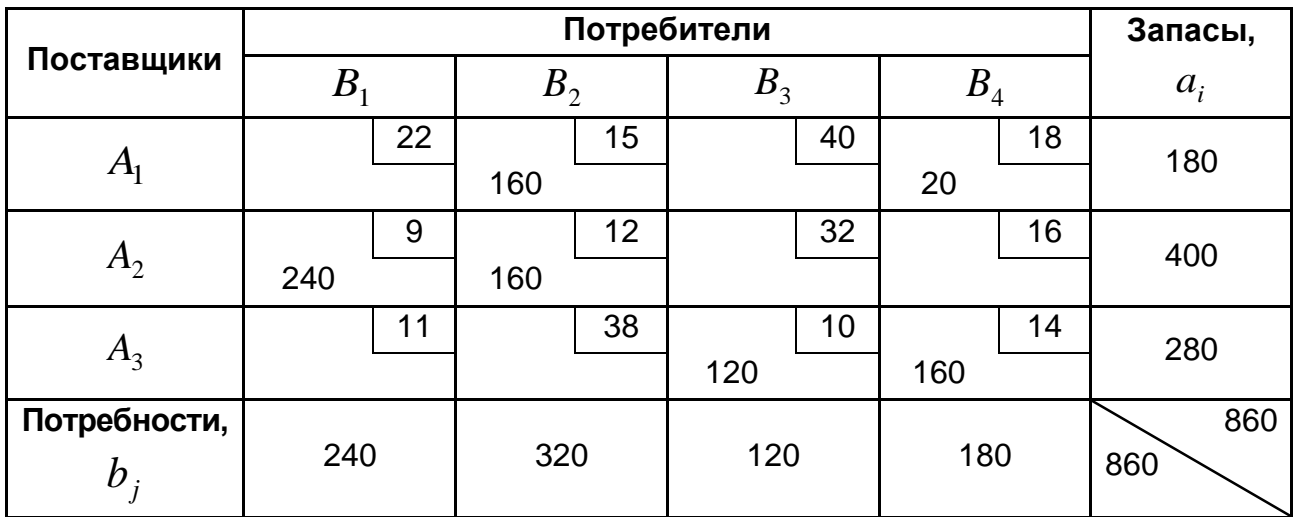

## **Исходный опорный план**  $\mathbf{X}_0$

Таким образом, оптимальным для заданных условий является план перевозок

$$
\mathbf{X}^* = \begin{pmatrix} 0 & 160 & 0 & 20 \\ 240 & 160 & 0 & 0 \\ 0 & 0 & 120 & 160 \end{pmatrix}.
$$

Ему соответствует минимальная общая стоимость перевозки груза, которая составляет 10 280 условных единиц.

#### **Рекомендованная литература**

Егоршин А. А. Математическое программирование : учебник / А. А. Егоршин, Л. М. Малярец. – Х. : Изд "ИНЖЭК", 2006. – 438 с.

Економіко-математичні методи і моделі : практ. посібн. / укл. Л. М. Малярець, Е. Ю. Железнякова, Є. Ю. Місюра. – Х. : Вид. ХНЕУ, 2011. – 319 с.

Збірник вправ з навчальної дисципліни "Економіко-математичне моделювання" для студентів усіх галузей знань усіх форм навчання / укл. Л. М. Малярець, Е. Ю. Железнякова, Л. О. Норік. – Х. : Вид. ХНЕУ, 2009. – 88 с.

Исследование операций в экономике : учебн. пособ. для вузов / под ред. проф. Н. Ш. Кремера. – М. : Банки и биржи, ЮНИТИ, 1997. – 408 с.

Конюховский П. В. Математические методы исследования операций в экономике / П. В. Конюховский. – СПб. : Изд. "Питер", 2000. – 208 с.

Кучма М. І. Математичне програмування: приклади і задачі : навч. посібн. / М. І. Кучма. – Львів : "Новий світ 2000", 2008. – 344 с.

Малярець Л. М. Робоча програма навчальної дисципліни "Економіко-математичне моделювання" для студентів за напрямом підготовки 0501 "Економіка і підприємництво" всіх форм навчання / укл. Л. М. Малярець, І. Л. Лебедєва. – Х. : Вид. ХНЕУ, 2007. – 44 с.

Малярець Л. М. Економіко-математичне моделювання / Л. М. Малярець : навч. посібн. – Харків : Вид. ХНЕУ, 2010. – 312 с.

Малярець Л. М. Збірник вправ з навчальної дисципліни "Економікоматематичне моделювання" для студентів всіх галузей знань усіх форм навчання / Л. М. Малярець, Е. Ю. Железнякова, Л. О. Норік. – Х. : Вид. ХНЕУ, 2009. – 88 с.

Экономико-математические методы и модели : учебн. пособ. / Н. И. Холод, А. В. Кузнецов, В. Н. Жихар и др. ; под общ. ред. А. В. Кузнецова. – Мн. : БГЭУ, 1999. – 413 с.

НАВЧАЛЬНЕ ВИДАННЯ

# **Методичні рекомендації до виконання контрольних робіт з навчальної дисципліни "ОПТИМІЗАЦІЙНІ МЕТОДИ І МОДЕЛІ"**

**для іноземних студентів галузі знань 0305 "Економіка та підприємництво" заочної форми навчання**

**(рос. мовою)**

Укладачі: **Малярець** Людмила Михайлівна **Железнякова** Еліна Юріївна **Лебедєва** Ірина Леонідівна та ін.

Відповідальний за випуск **Малярець Л. М.**

Редактор **Бутенко В. О.**

Коректор **Мартовицька-Максимова В. А.**

Запропоновано задачі для контрольної роботи з даної навчальної дисципліни, а також зразок їх виконання. Усі рішення супроводжуються стислим викладом теоретичного матеріалу.

Рекомендовано для студентів галузі знань 0305 "Економіка та підприємництво" заочної форми навчання.

План 2013 р. Поз. № 218. Підп. до друку Формат 60 х 90 1/16. Папір MultiCopy. Друк Riso. Ум.-друк. арк. 2,5. Обл.-вид. арк. 3,13. Тираж прим. Зам. № Видавець і виготівник — видавництво ХНЕУ, 61166, м. Харків, пр. Леніна, 9а

*Свідоцтво про внесення до Державного реєстру суб'єктів видавничої справи Дк № 481 від 13.06.2001 р.*